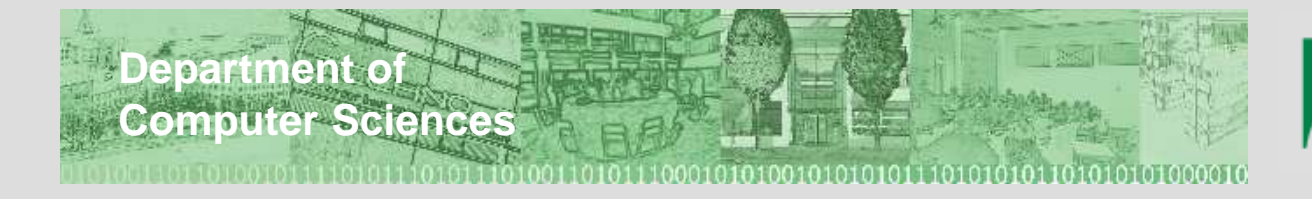

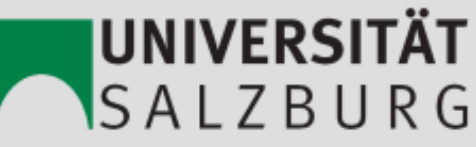

## **Selektive Kompression von Iris Bildern und Matching Performance**

Christian PrähauserThomas Starzacher

# **Inhalte**

- Einführung in JPEG2000
- JPEG2000 Regions of Interest
- EyeDROID
	- Irienaetir **Irisbestimmung** 
		- Canny Edge Detection
		- Hough Circle Detection
	- Enkodierung (JPEG2000)
- Iriserkennung
	- Matlab SW von Libor Masek
- Resultate
	- Matching Performance

# **JPEG2000 Allgemein**

# **JPEG2000 (J2K)**

- Entwickelt von der Joint Photographic Experts Group (JPEG)
- ISO/ITU-T Standard 15444-1:2000
- Basiert auf Diskreter Wavelet Transformation (DWT)
- Verlustfreie and verlustbehaftete Kompression
- Progressive
	- –by resolution
	- by quality/pixel accuracy
	- *∕* **by Region → Regions of Interest (ROI)**

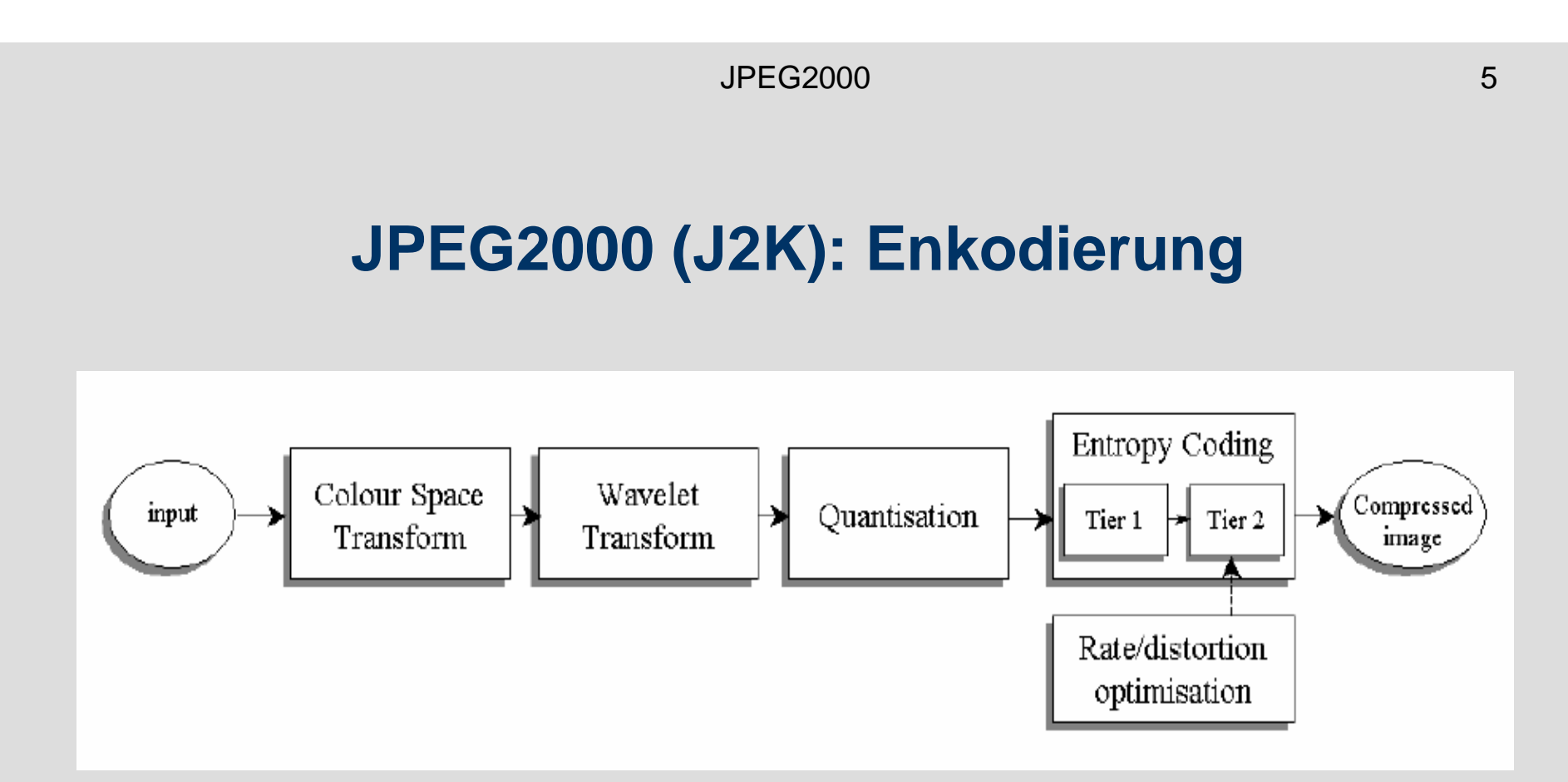

- •Komponenten Transformation
- $\bullet$ Wavelet Transformation
- $\bullet$ **Quantisierung**
- $\bullet$  Entropiekodierung
	- EBCOT

JPEG2000 $\overline{0}$  6

#### **JPEG2000: Enkodierung**

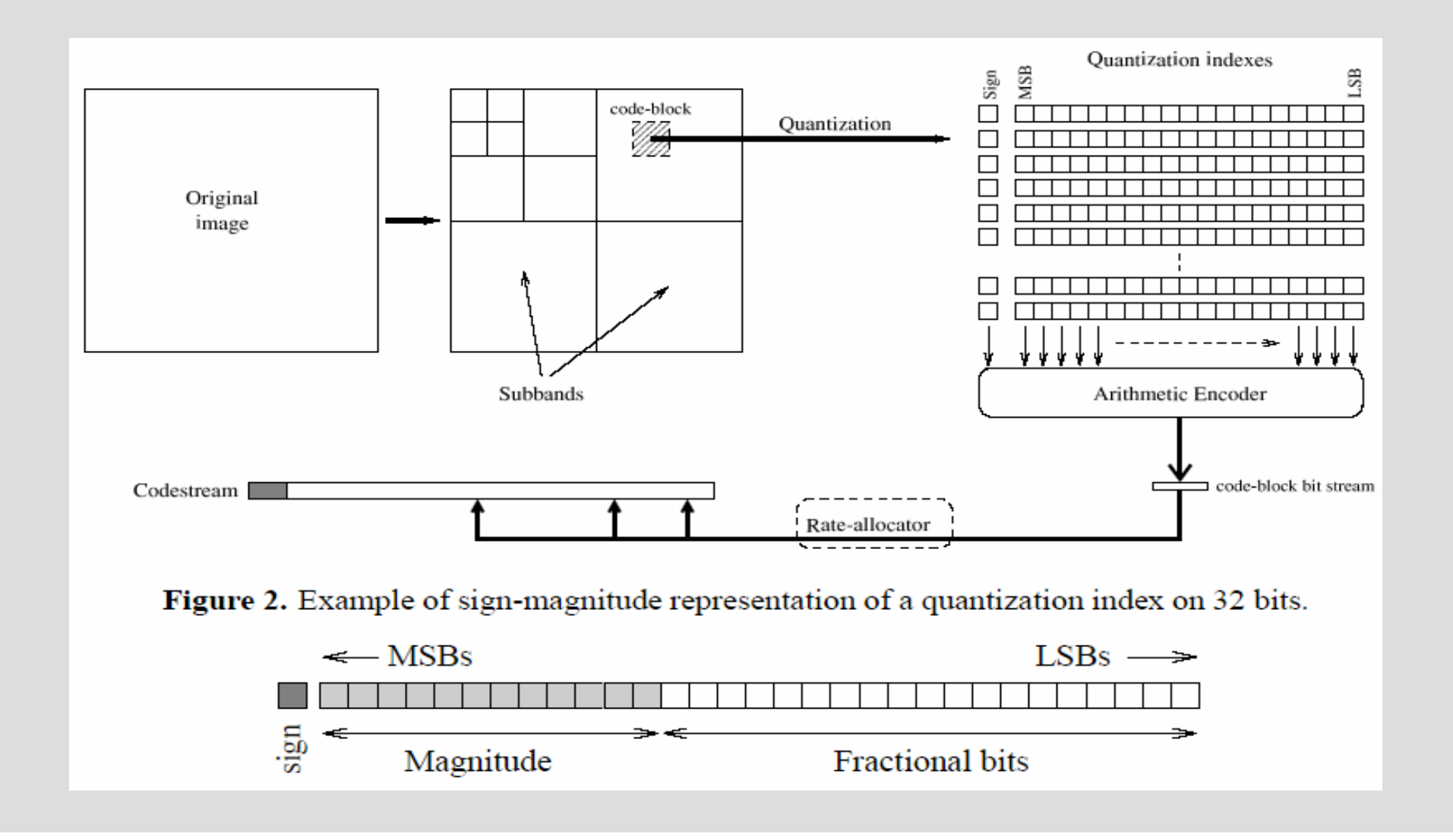

## **JPEG2000: Wavelet Transformation**

- Mittels Wavelet Transformation (WT) wird das Bild in Subbands aufgeteilt
	- Jedes Subband enthält unterschiedliche Frequenzanteile
	- Dyadic decomposition
		- Wiederholtes Anwenden von low- und high-pass Filtern auf das Bild in beiden räumlichen Richtungen (Vertikal/Horizontal)
	- – Abhängig von der Art des verwendeten Wavelets, kann verlustfrei (lossless) und verlustbehaftet (lossy) komprimiert werden
		- CDF 5/3 (Fixed-point) Wavelet → lossless<br>• CDE 9/7 (Eloating-point) Wayelet → lossy
		- CDF 9/7 (Floating-point) Wavelet  $\rightarrow$  lossy

### **JPEG2000: Entropiekodierung**

- Embedded Block Coding with Optimized Truncation (EBCOT)
- Die Koeff. (oder Indizes aus dem Quantisierer) werden (verlustfrei) entropiekodiert
	- Jedes Subband wird in Blöcke aufgeteilt (code blocks)
	- Die code blocks werden unabhängig voneinander kodiert
	- $\mathcal{L}_{\mathcal{A}}$  Die Kodierung beginnt bei der höchsten (mostsignificant) Bit-Ebene und endet bei der untersten Bit-Ebene

### **JPEG2000: Enkodierung**

- Die entropiekodierten Daten können dann in einen Bitstrom geschrieben werden
	- Ein Subband nach dem anderen  $\rightarrow$ Progressive by resolution
	- Abwechselnd auf der Coding Unit/Code word Ebene → Progressive by accuracy<br>Peliebia
	- **Beliebig** 
		- Zufällig
		- Applikationsspezifisch

### **JPEG2000: Entropiekodierung**

- Pro code block wird also ein Bitstrom erzeugt
	- Dieser Bitstrom kann dann (an best. Positionen) abgeschnitten werden, um der gewünschten Bildqualität zu genügen (z.B. target bit rate)

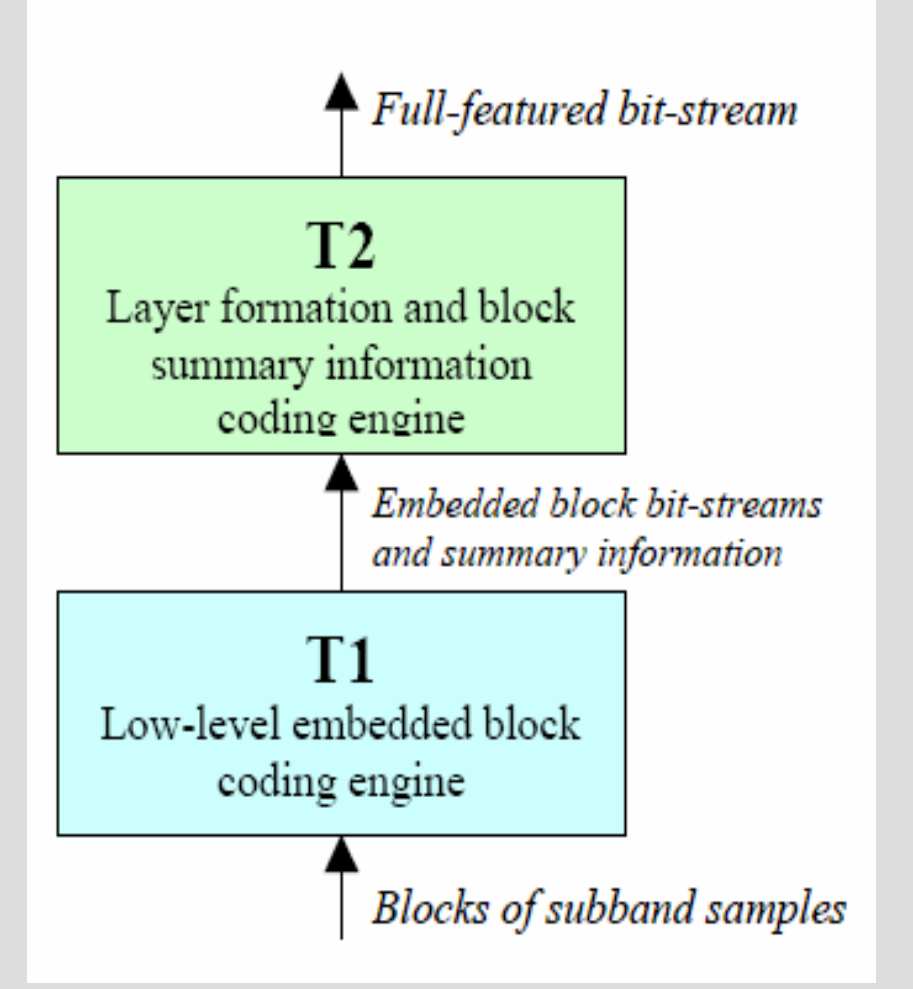

#### **EBCOD Layer Formation**

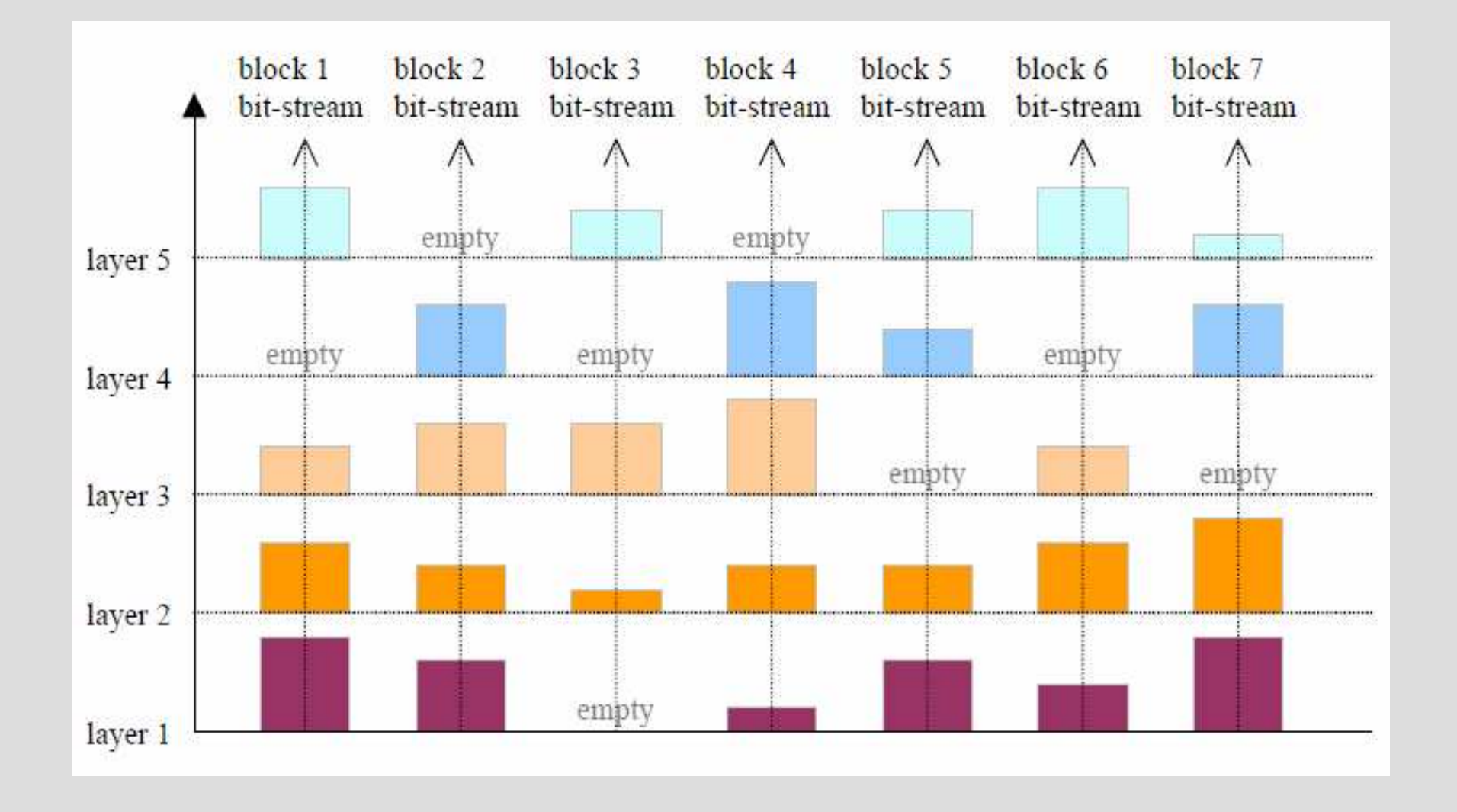

JPEG2000

#### **Wavelet Transformation**

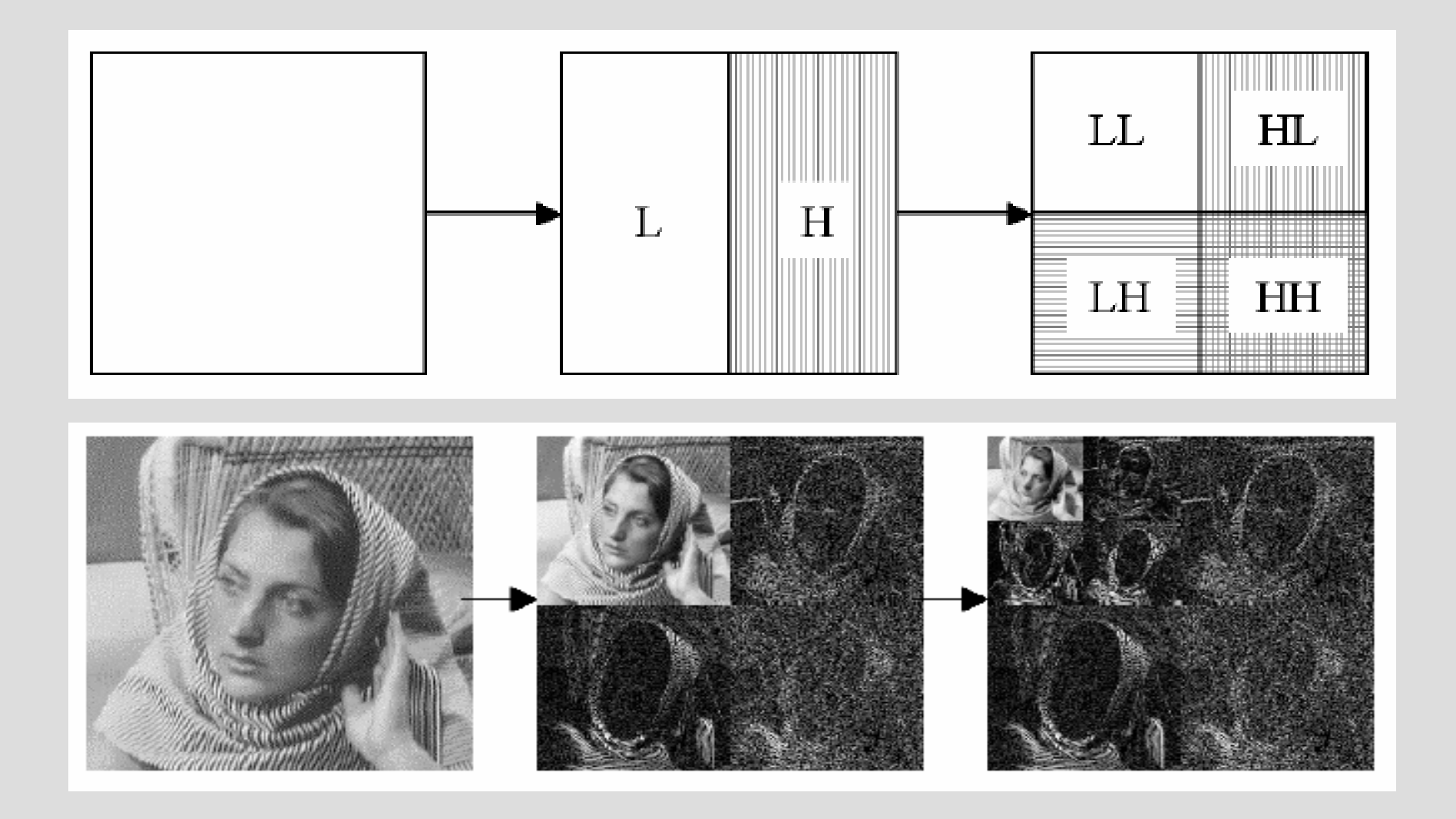

# **JPEG2000 Regions of Interest**

## **JPEG2000: Regions of Interest**

- Definiert in Annex H des JPEG2000 **Standards**
- Teile des Bildes (ROI) werden mit besserer Qualität kodiert als der Rest (BG, Background)
- Ungleichmäßige Verteilung der Bildqualität
- MaxShift Methode

# **ROI Kodierung**

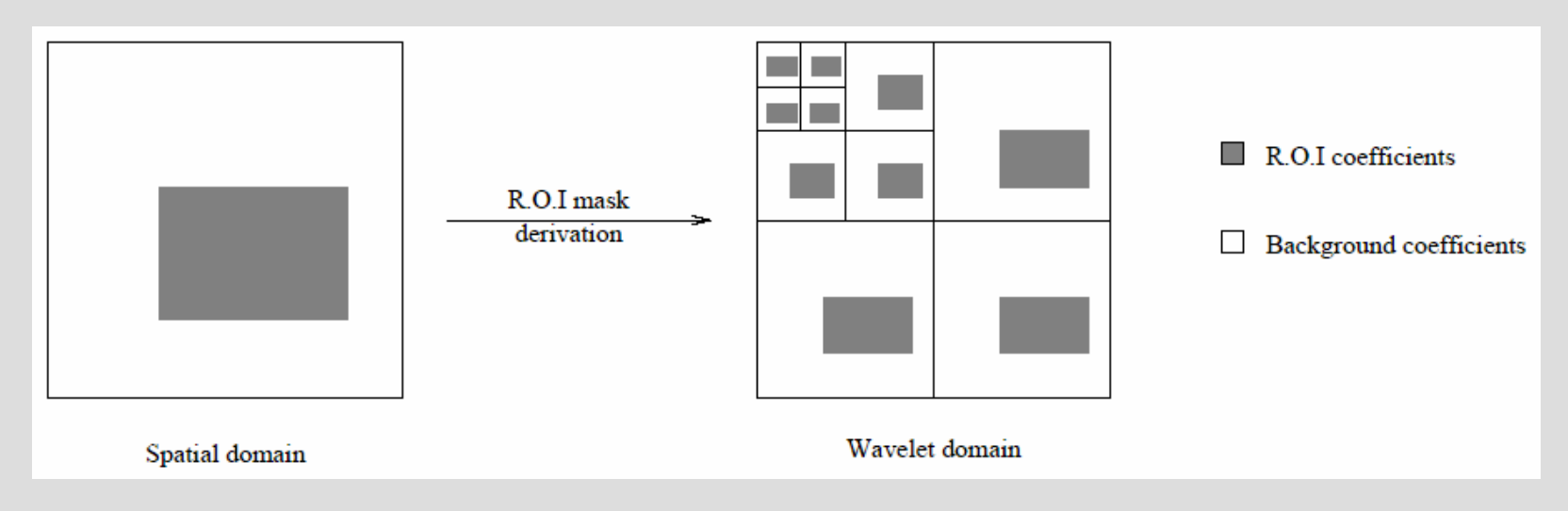

- • Die Wavelet Koeffizienten müssen identifiziert werden
	- Generieren von ROI Masken
- Die Koeff. die zur ROI gehören müssen im restlichen Kodierprozess •bevorzugt werden
	- Entweder über eine gröbere Quantisierung der BG-Koeff., oder
	- Verschieben (scaling, shifting) der ROI Koeff. in höhere Bit-Ebenen
		- $\bullet$  Diese werden früher kodiert als die Restlichen und erscheinen dementsprechend früher im generierten Bitstrom

## **MaxShift Methode (Encoder)**

- Der Encoder ermittelt einen Skalierungswert s, sodass der kleinste ROI Koeffizient grösser ist als das Maximum aller BG Koeffizienten.
- D.h., s ist die kleinste Zahl für die gilt:

$$
\text{Sei } k_{\text{ROImin}} = 2^s
$$
  

$$
\forall k_{BG} \in BG: k_{\text{ROImin}} > k_{BG}
$$

- Die BG Koeffizienten werden nach unten skaliert
	- – Somit wird gewährleistet, dass jeder ROI Koeffizient (!= 0) größer ist als der größte BG Koeffizient
- Der Skalierungswert s wird in den Codestream eingefügt (RGN Marker)

## **MaxShift Methode**

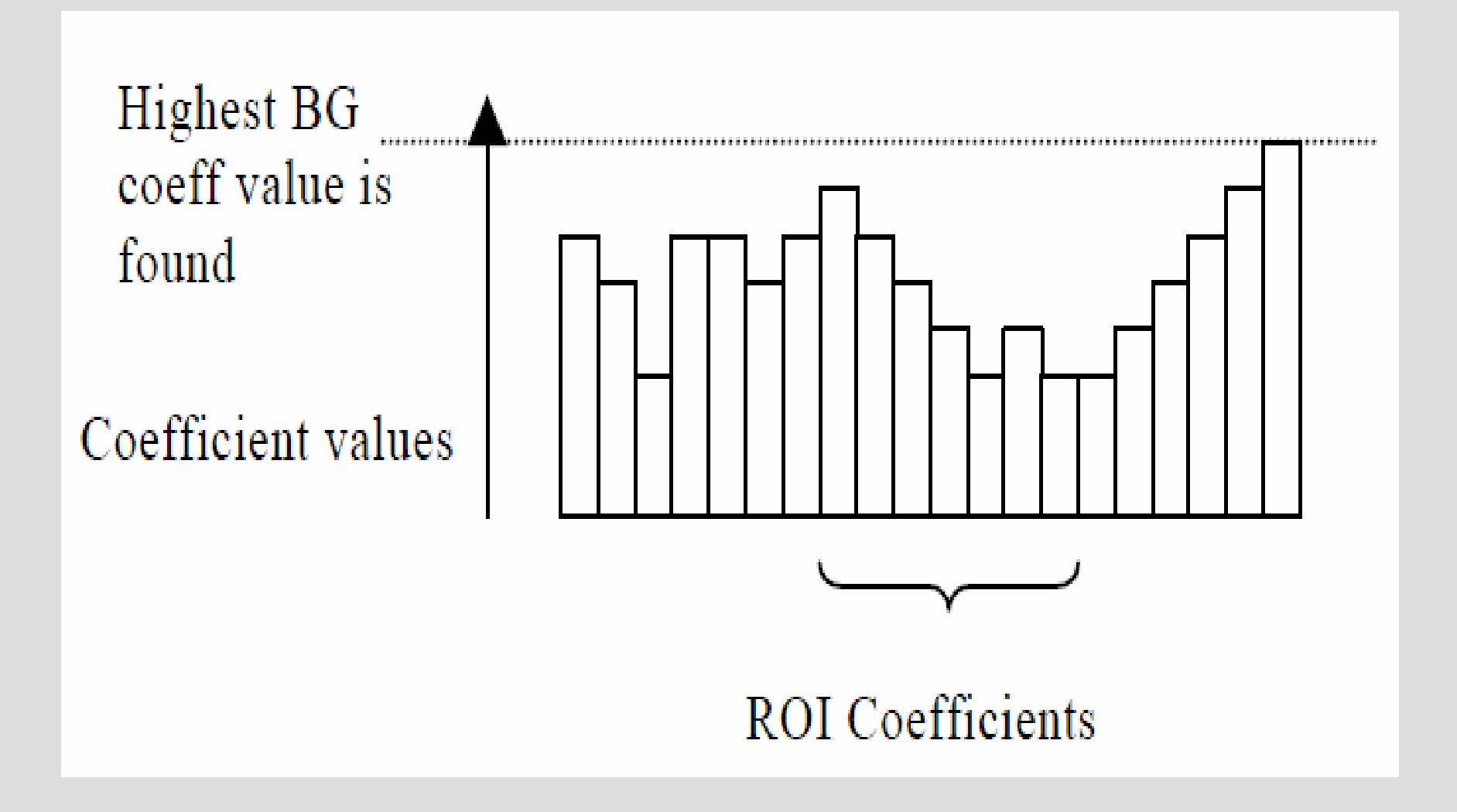

## **MaxShift Methode**

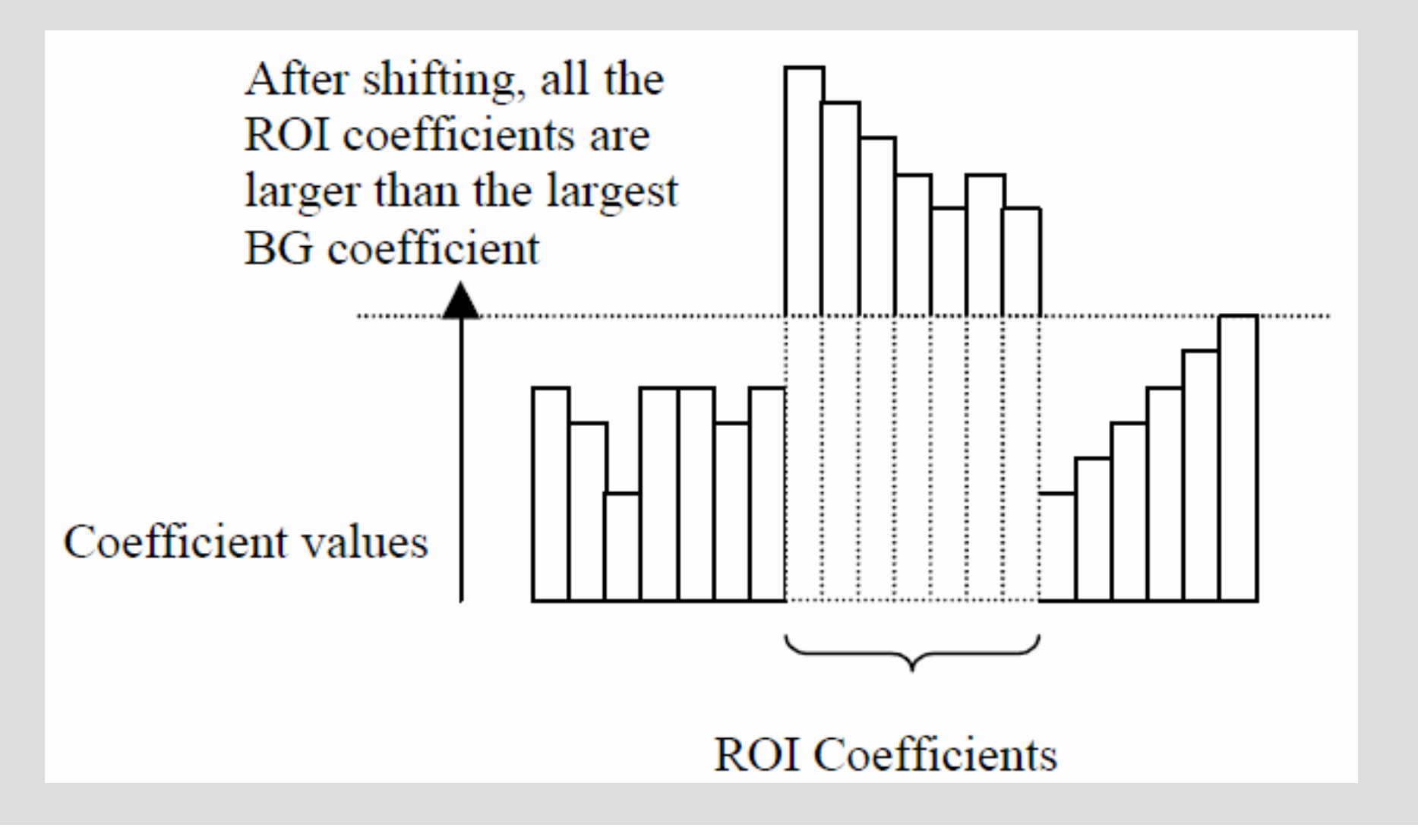

## **MaxShift Methode (Decoder)**

- Wenn der Decoder später den Bitstrom empfängt, extrahiert er zuerst den Skalierungswert s
- Damit kann er ableiten, ob ein Koeffezient k Teil einer ROI ist
	- $k \geq k_{\text{ROImin}} \rightarrow k$  ist Teil einer ROI
	- *k* k  $k < k_{\text{ROImin}} \rightarrow k$  ist Teil des BG
- Er muss nun lediglich die BG Koeffizienten wieder hochskalieren
- Vorteile:
	- Es muss keine zusätzliche Information über die ROIs übertragen werden um das Bild dekodieren zu können.
	- Vereinfacht den Decoder

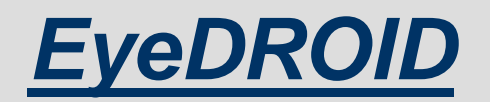

(Compress) Eye Data using Region-Of-Interest Detection

#### **Aufgabenstellung**

- Bild des Auges einlesen
- Auffinden der IRIS
	- Kantenerkennung/-optimierung
	- Kreiserkennung

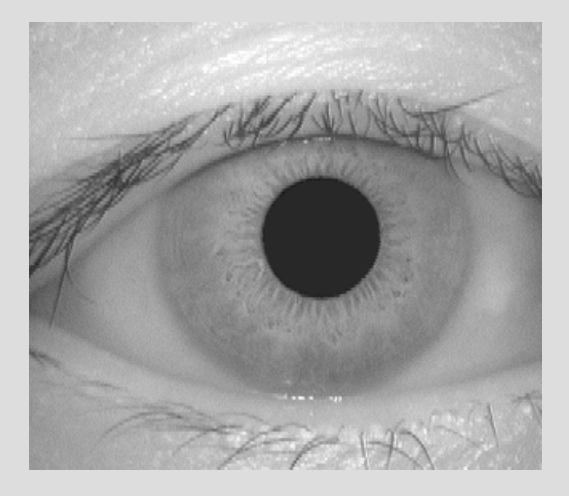

- Enkodieren des Bildes mittels JPEG2000 unddefinierter ROI
- Weiters:
	- – Vergleich von Original und JP2000 (mit/ohne ROI Kodierung)
	- Auswirkungen auf die Erkennungsrate (Matching)

## **Anforderungen an denKantenerkennungsalgorithmus**

- Genaue Lokalisierung
	- Bei einigen Detektoren kann es zu Verschiebungen kommen. Die Kanten erhalten eine neue Lage oder die Kante "verschmiert", sie wird z.B. breiter.
- Auf jede Kante sollte nur eine Antwort kommen, um ein Verschmieren der Kante zu verhindern.
- Es sollte vermieden werden, dass Kanten erkannt werden, die tatsächlich nicht vorhanden sind, aber auch, dass tatsächlich vorhandene Kanten nicht gefunden werden (Fehler 1.- und 2.-Art).
- schnelle Berechenbarkeit, geringer Speicherplatzverbrauch.

### **Canny Edge Detection**

- Algorithmus zur Kantenerkennung
- Gliedert sich in verschiedene Faltungsoperationen
- Liefert ein Bild, welches Idealerweise nur noch die Kanten des Ausgangsbildes enthält.
- Arbeitet nur auf Graubildern
- Kanten sind durch große Helligkeitsschwankungen zwischen zwei benachbarten Pixel charakterisiert
	- können somit als Unstetigkeit der Grauwertfunktiong(<sup>x</sup>,y) des Ausgangsbildes aufgefasst werden

### **Kantenerkennung**

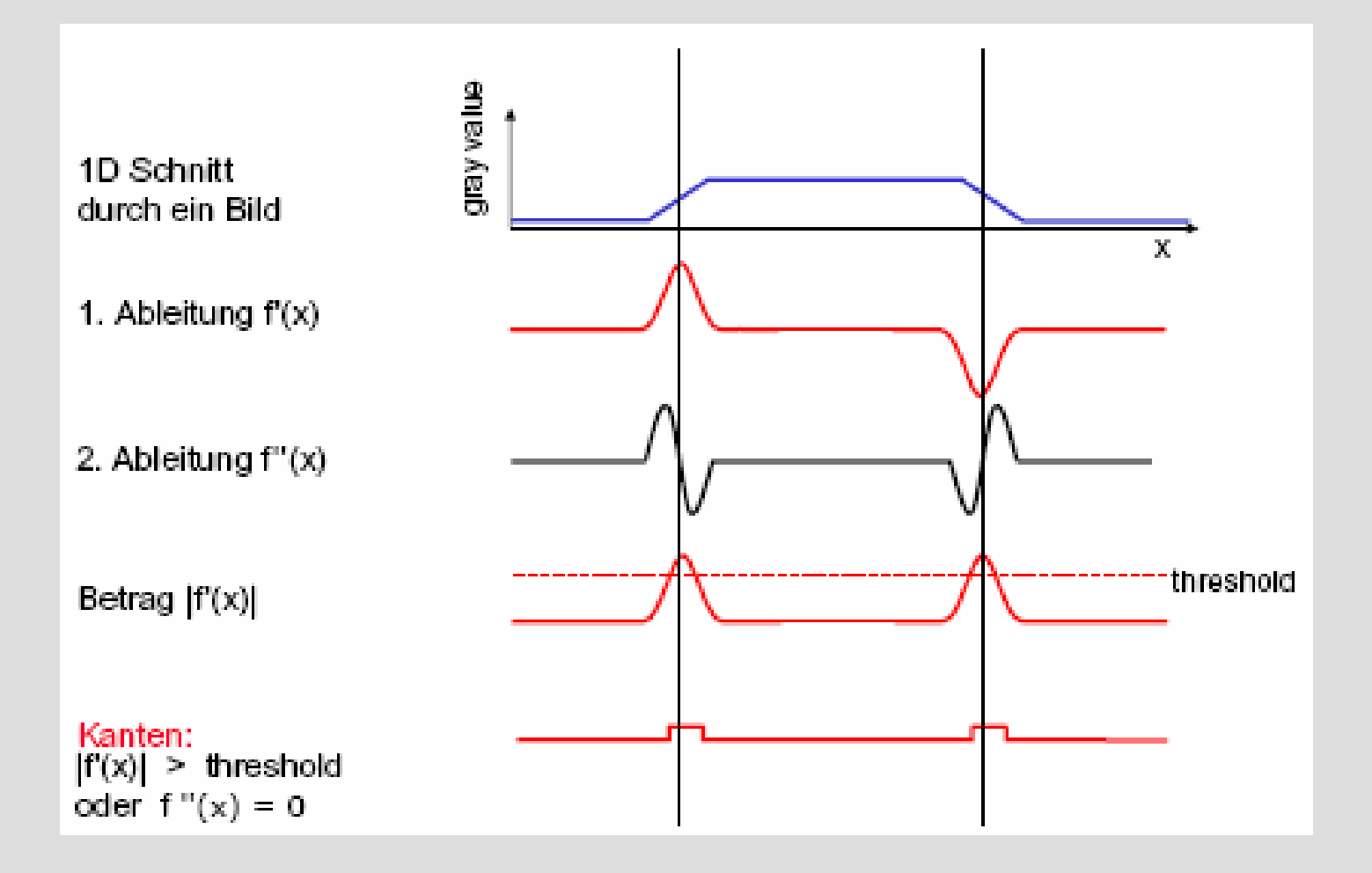

### **Canny Edge Detection**

- Problem: Bildrauschen
	- Gaußeche Normalveri Gaußsche Normalverteilung zur Glättung des Bildes.
- Gradienten der einzelnen Pixel werden ermittelt, indem das Bild mit Hilfe des Sobeloperators gefaltet wird.
	- **Gradient:** Vektor des größten Anstieges (1. Ableitung).
	- Richtung des größen Helligkeitanstieges.
- Sobeloperator arbeitet entweder in X-Richtung oder in Y-Richtung und betont somit entweder horizontale odervertikale Kanten.
- Es ergeben sich also nach Anwendung des Sobeloperators 2 neue Bilder.

EyeDROID

## **Sobel-Operator**

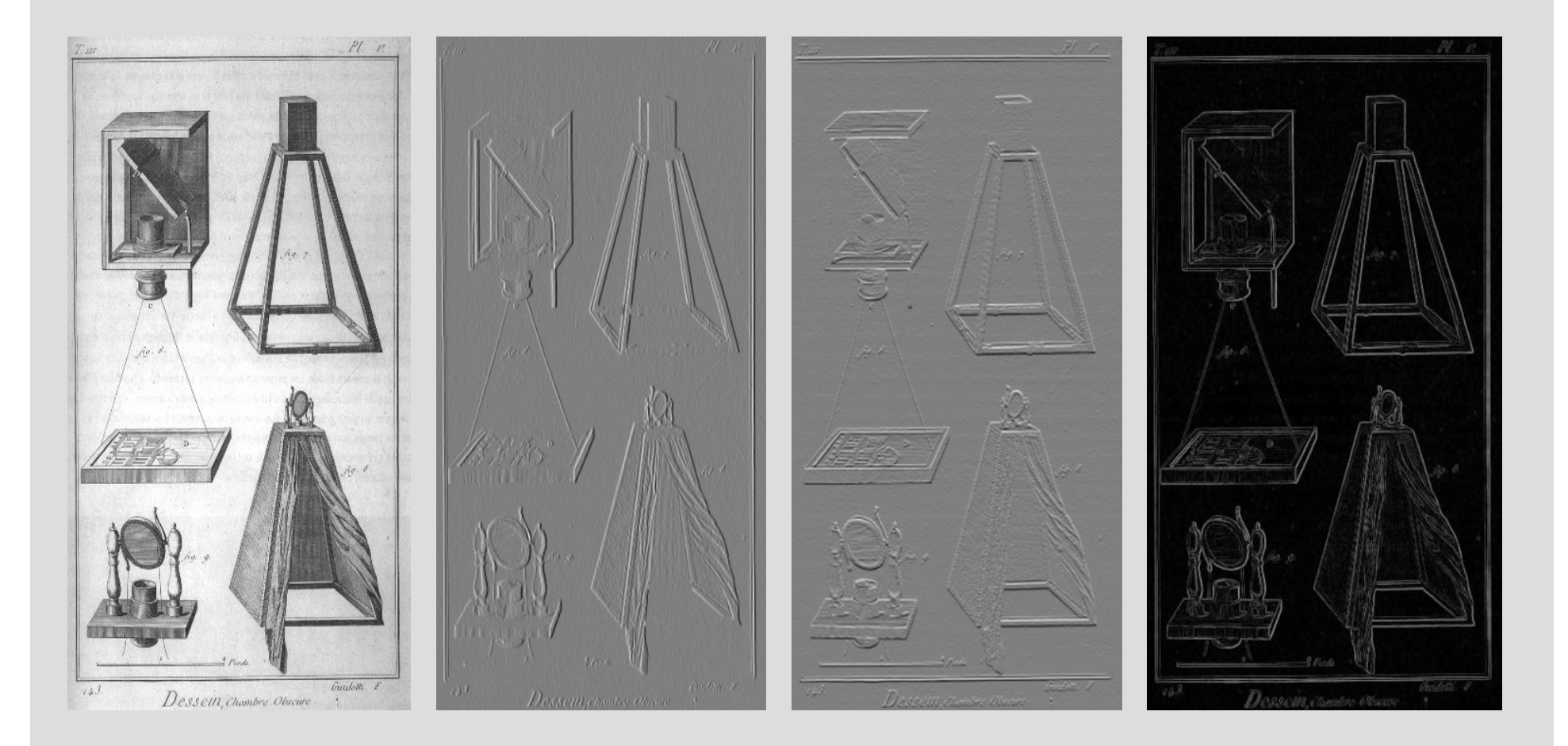

#### **Ablauf der Kantenextraktion**

#### 1) Gradientenbildung und Sobel-Operationen

#### 2) Non-Maxima-Supression

 Kante nur einen Pixel breit: Alle Kantenpixel müssen erkannt werden, die kein maximalen Gradientenbetrag aufweisen -> setzen des Wertes auf 0.

Überprüfung ob einer seiner 8 Nachbarn eine höhere Kantenstärke als der Pixel selbst hat. Errechnete Kantenanstieg von diesem Pixel mit höherer Kantenstärke nicht auf den zu betrachtenden Pixel -> Wert auf 0!

#### 3) Hysterese (Schwellenwertbildung)

Ab welcher Kantenstärke ein Pixel zu einer Kante zu zählen ist.

#### 4) Constraint-Thinning-Verfahren

 Lücken in den Kanten werden geschlossen. Fehler bei der Non-Maxima-Supressionbesonders an den Stellen, wo mehrere Kanten aufeinander stoßen.

Man erhält eine Menge von Punkten, die bei korrekter Wahl der Schwellwerte die im Ausgangsbild vorhandenen Kanten aufzeigen.

-> Hough-Transformation

#### EyeDROID

#### **Ablauf der Kantenextraktion**

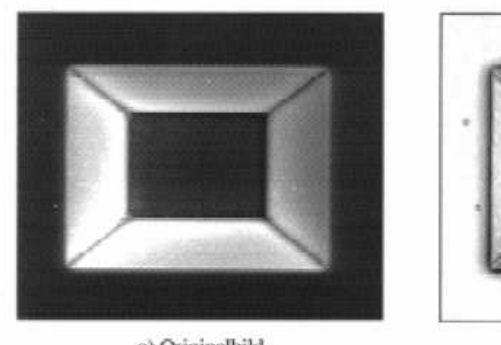

a) Originalbild

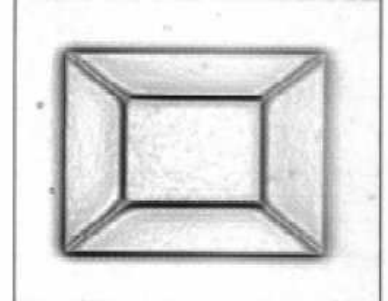

b) Gradientenbild

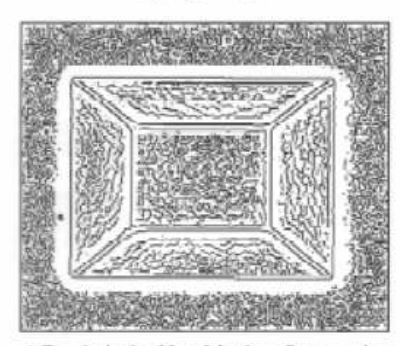

c) Ergebnis der Non-Maxima-Suppression

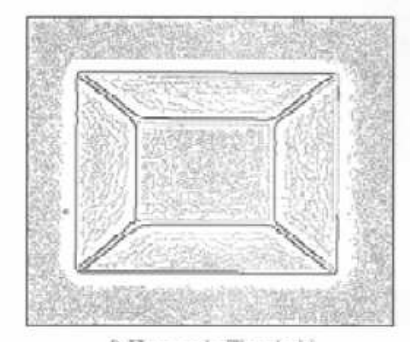

d) Hysteresis-Threshold

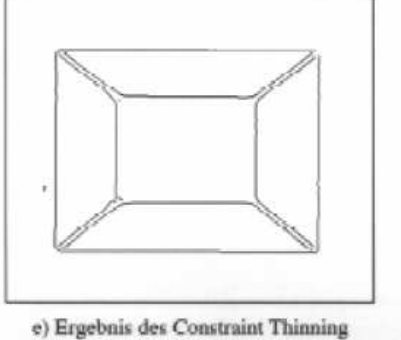

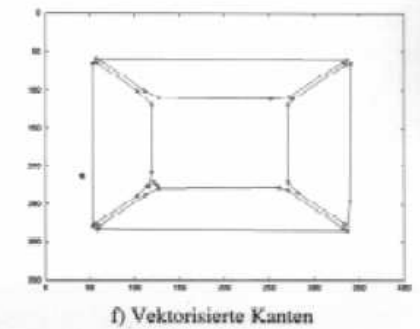

### **Hough Circle Detection**

- •Verfahren zur Erkennung von Kreisen
- Auffinden von Kreisen, die durch die Formel •

$$
(x - x_0)^2 + (y - y_0)^2 = r_0^2
$$

beschrieben werden.

- •Ausgangspunkt (x<sub>0</sub>,y<sub>0</sub>) des Bildes
	- Summe aller Grauwerte der Punkte (*x, y*), die um den Radius r $_{\scriptscriptstyle{0}}$  von (<sup>x</sup>*0* ,y*0*) entfernt sind und die Kreisgleichung erfüllen, in ein dreidimensionales accumulator array an der Stelle (<sup>x</sup>*0* ,y*0,*,r*0* ) eingetragen.
- $\bullet$  Für jede mögliche Kombination - alle Pixel durchlaufen und die Erfüllung der Kreisgleichung überprüfen.
- • Der Eintrag im Ergebnisraum mit dem maximalen Wert kennzeichnet die Parameter des im Bild gesuchten Kreises.

#### **Hough Circle Detection**

• Oft gibt es nur sehr wenige Punkte, die dem Kreis zugeordnet werden können

$$
(x - x_0)^2 + (y - y_0)^2 - r_0^2 \le \varepsilon \quad \varepsilon \in \mathbb{R}
$$

- Epsilon muss so gewählt werden, dass genügend Punkte des Kreises die Gleichung erfüllen und somit in das Accumulator Array aufgenommen werden.
- Ein zu großer Wert würde zu viele Pixel dem Kreis zuordnen, ein zu kleiner Wert zu wenige.

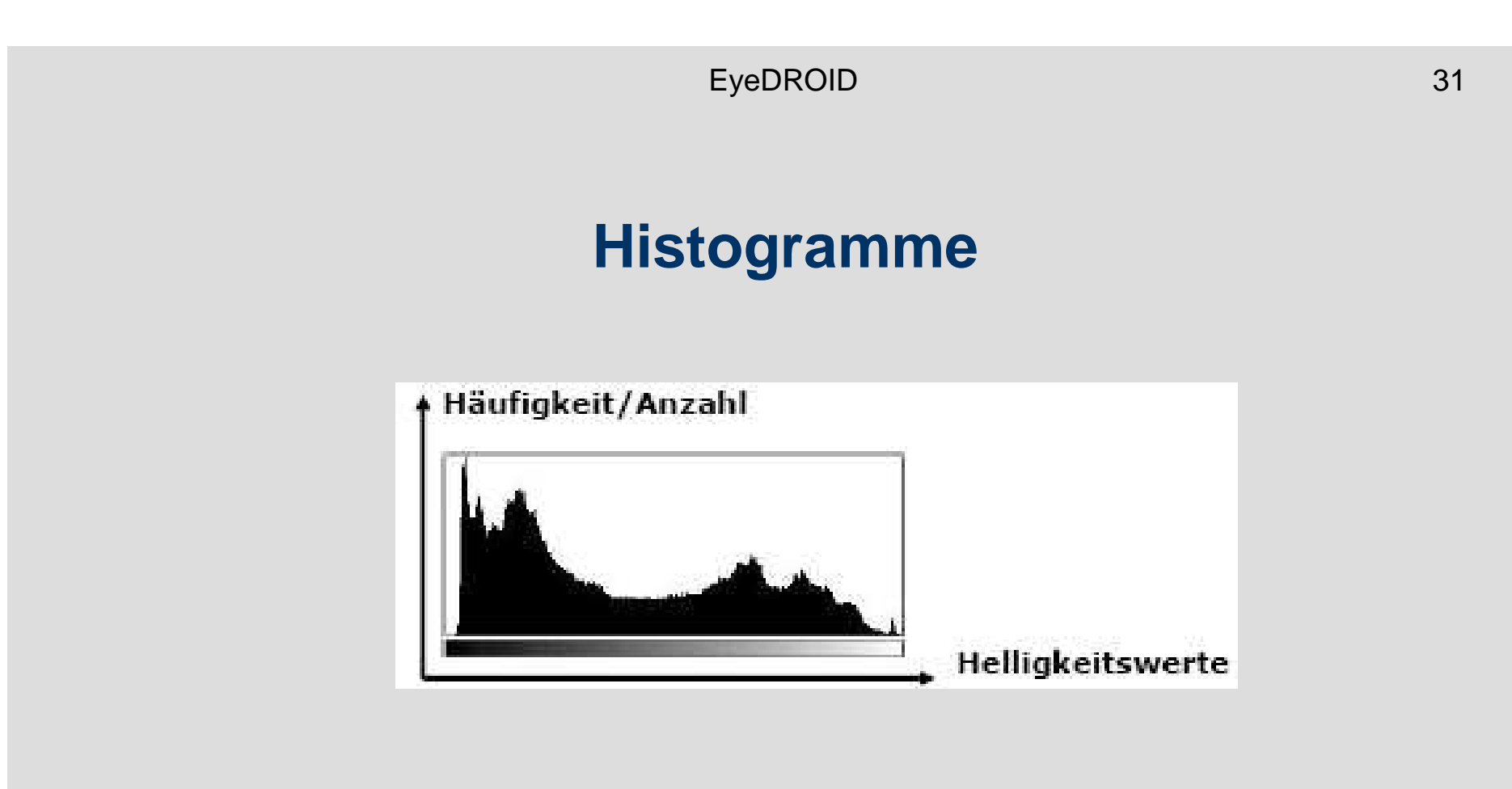

- **Darstellung der Häufigkeit aller Werte im Bild**  geordnet nach Helligkeit.
- Die Position spielt keine Rolle.

## **Beispiele**

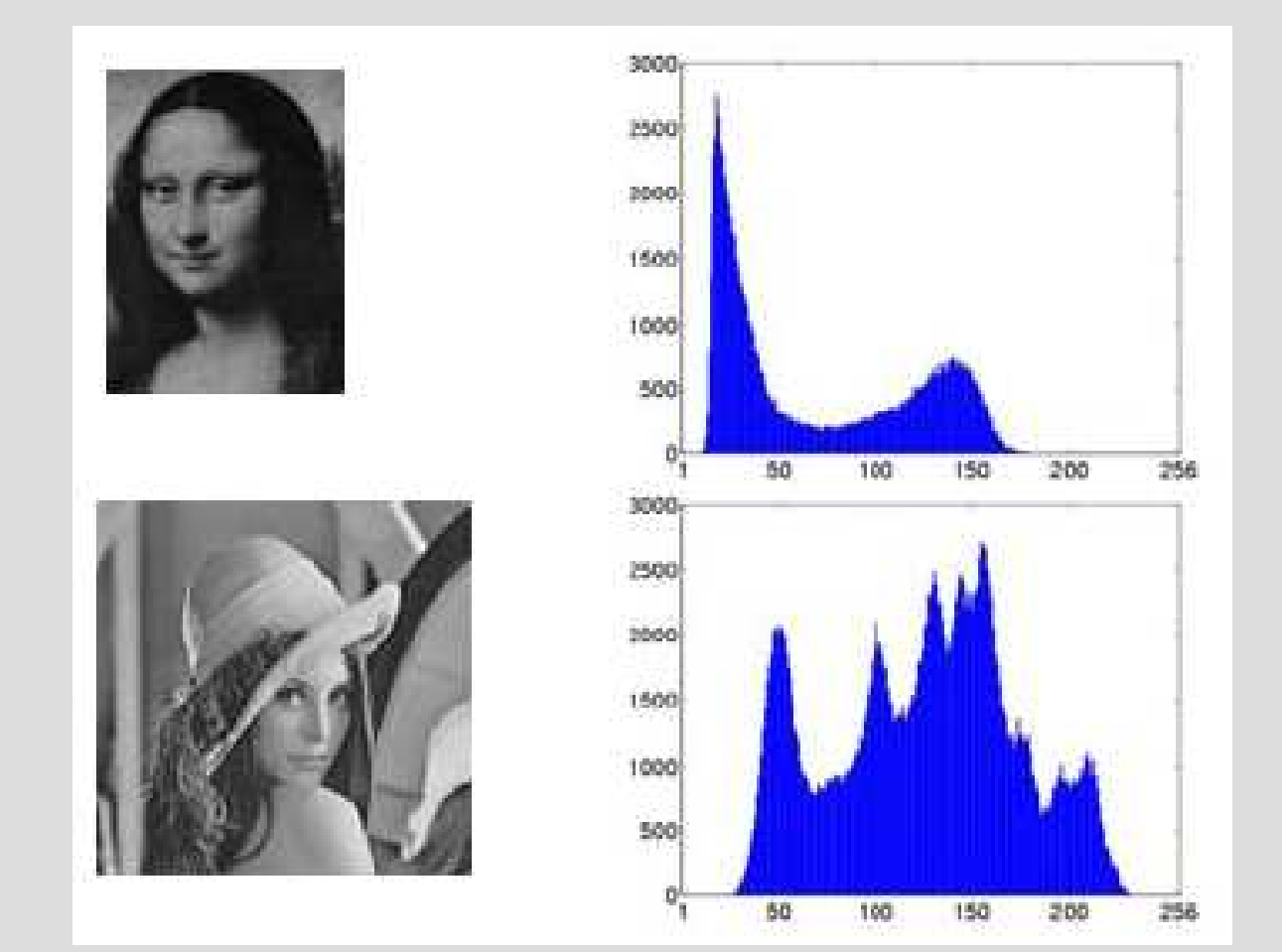

### **Histogram equilization**

- •Histogrammeinebnung
- • Gleiche Anzahl von Pixelnpro Grauwertintervall
- alle Grauwerte kommen (ungefähr) gleichhäufig vor:
	- höherer Bildkontrast

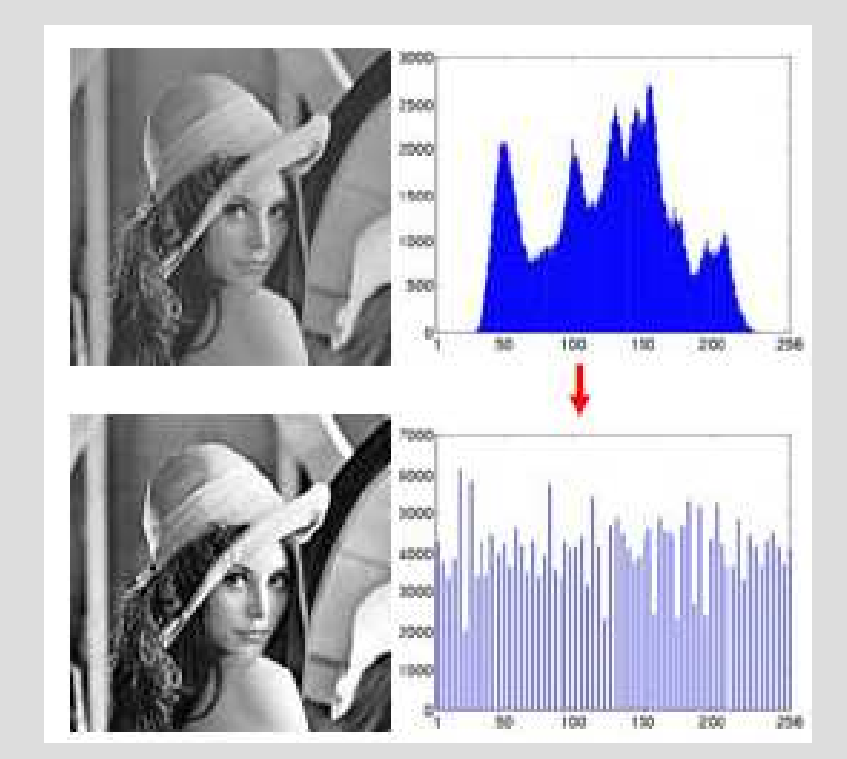

## **EyeDROID**

- Implementiert in Java
- JJ2000 für JPEG2000 Enkodierung
	- $\mathcal{L}_{\mathcal{A}}$  Java-Referenzimplementierung von JPEG2000

#### EyeDROID

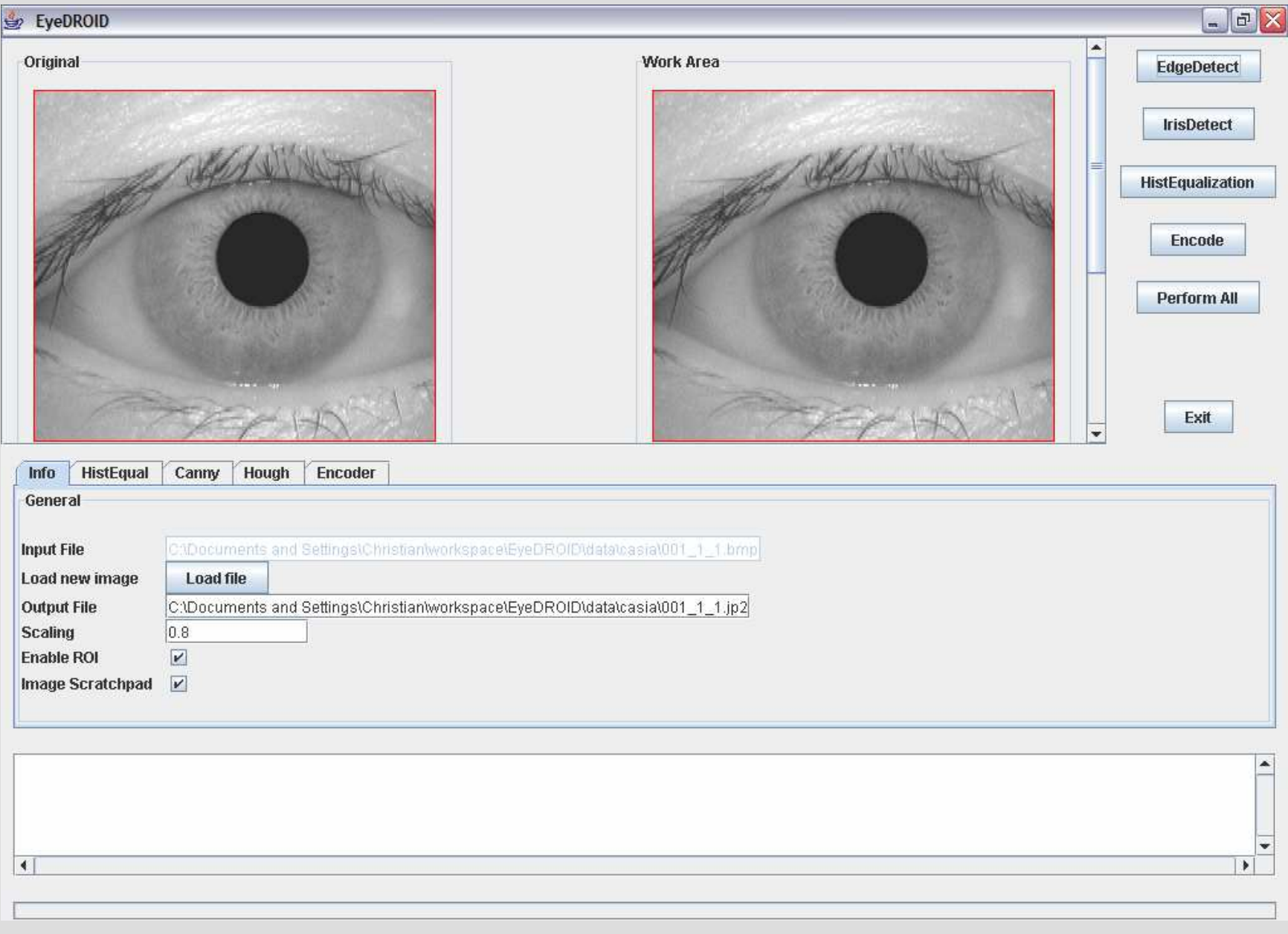

# **Iriserkennung**

### **Iriserkennung**

- Sehr verläßliches biometrisches Verfahren
	- Dir Iriemuetar antwickaln Dir Irismuster entwickeln sich zufällig (genetische Faktoren haben keinen Einfluß)
	- Irismuster bildet sich sehr früh und bleibt das Leben über erhalten
- Durchschn. Irisgrösse: 12mm
- Größe der Pupille: 10% -80% vom Durchmesser der Iris

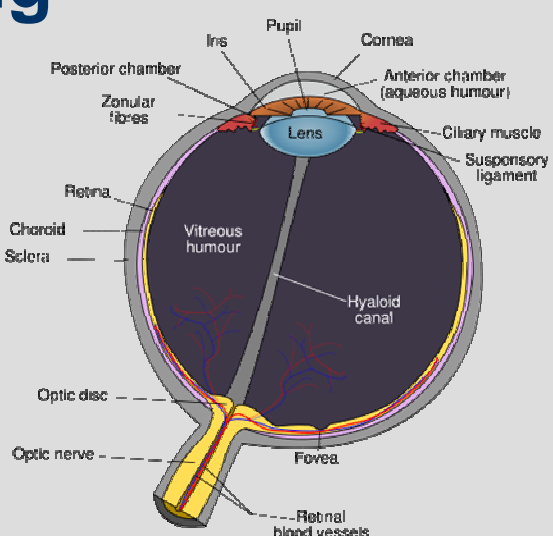

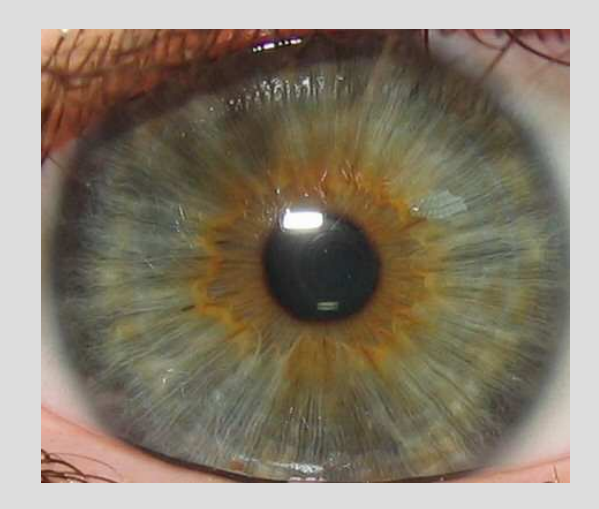

# **Iris Recognition System (IRS)**

- Die meisten Systeme zur Iriserkennung nutzen patentierte Algorithmen (z.B. Daugman) und sind nicht frei verfügbar
- Matlab SW von Libor Masek
	- – "Open-Source" Skriptsammlung für Matlab mit der man Iriserkennung betreiben kann
	- Im Rahmen der Dissertation von Libor Masek entstanden (an der University of Western Australia)
	- Frei verfügbar für Forschungs- und Testzwecke
	- http://www.csse.uwa.edu.au/~pk/studentprojects/libor/ sourcecode.html

## **IRS: Biometrische Vorlage**

- 1. Automatische Segmentierung der Iris basierend auf
	- Canny Edge Detection zur Kantenfindung und
	- Hough Transformation zur Erkennung von Kreisstrukturen
- 2. Erkennung von
	- Augenlidern
	- **Wimpern**
	- Reflektionen
- 3. Irisregion wird normalisiert → Irisband<br>F. Rechteckiger Bereich mit konstanter Gröss
	- Rechteckiger Bereich mit konstanter Grösse
- 4. Phaseninformation eines 1D Log-Gabor (Wavelet) Filters wird quantisiert (4 Stufen)
	- Irismuster wird in einer biometrischen Maske/Vorlage gespeichert (template)

# **Entfernen von Augenlidern**

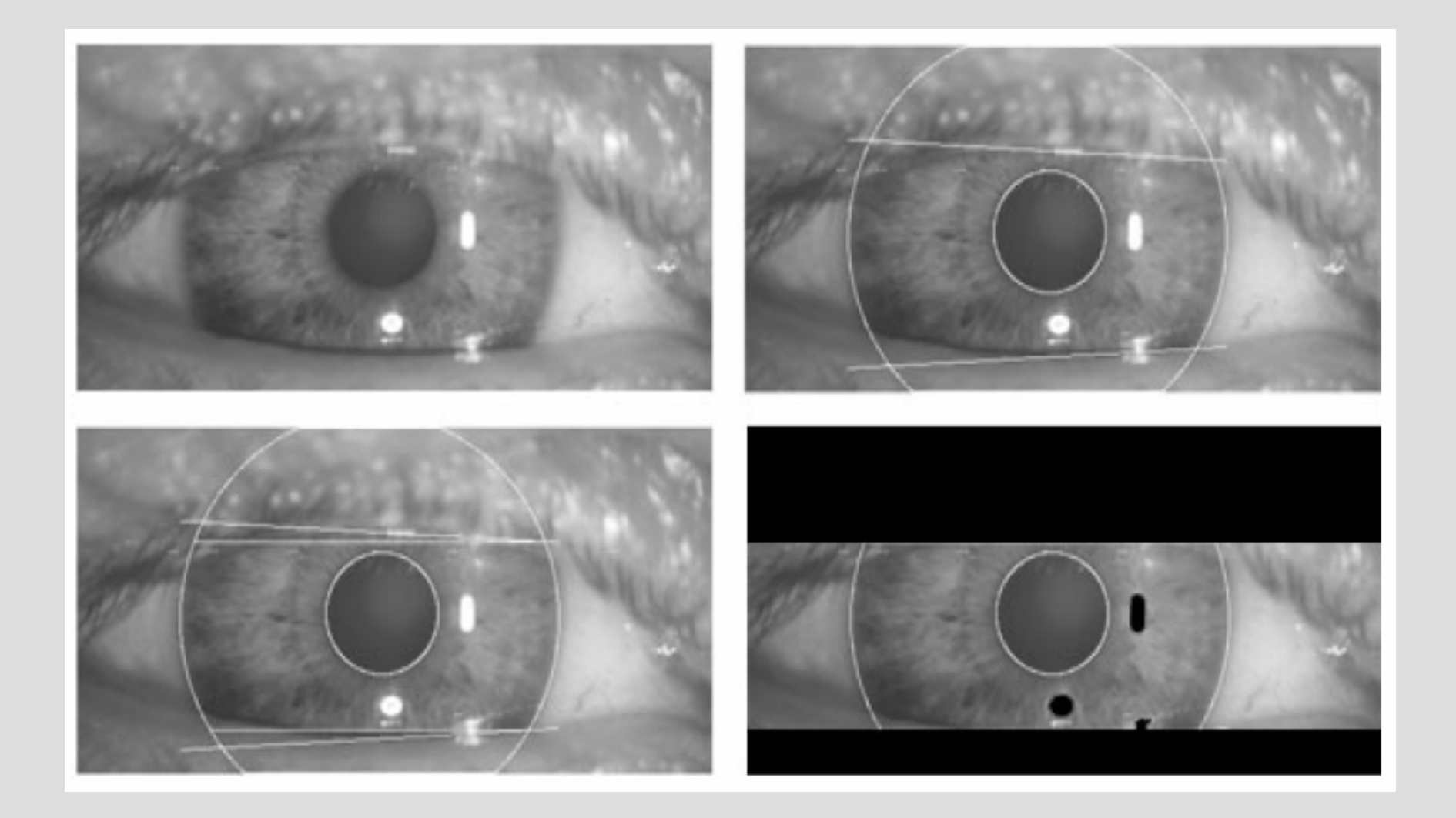

#### Iriserkennung

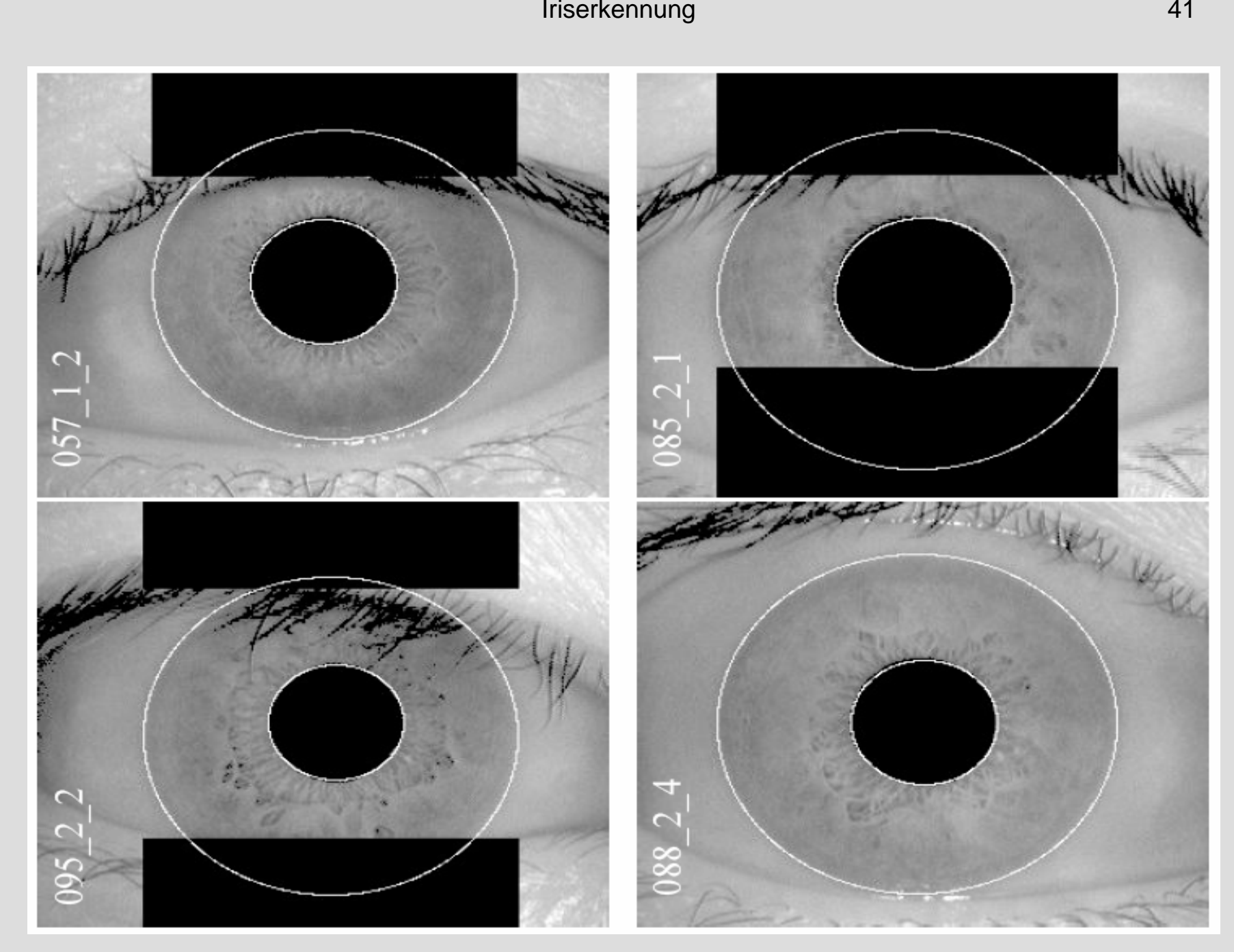

## **IRS: Daugman's Rubber Sheet Model**

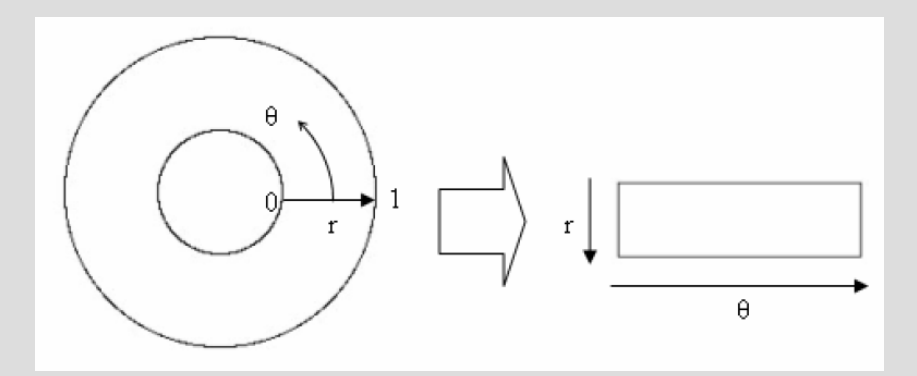

- Algorithmus für die Normalisierung
- r … Radiale Auflösung
- Theta …Winkelauflösung

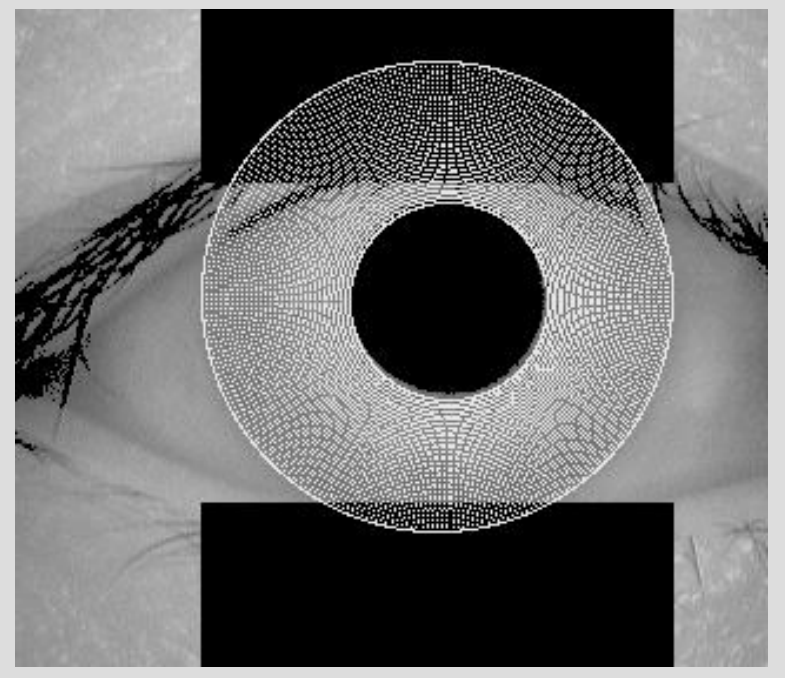

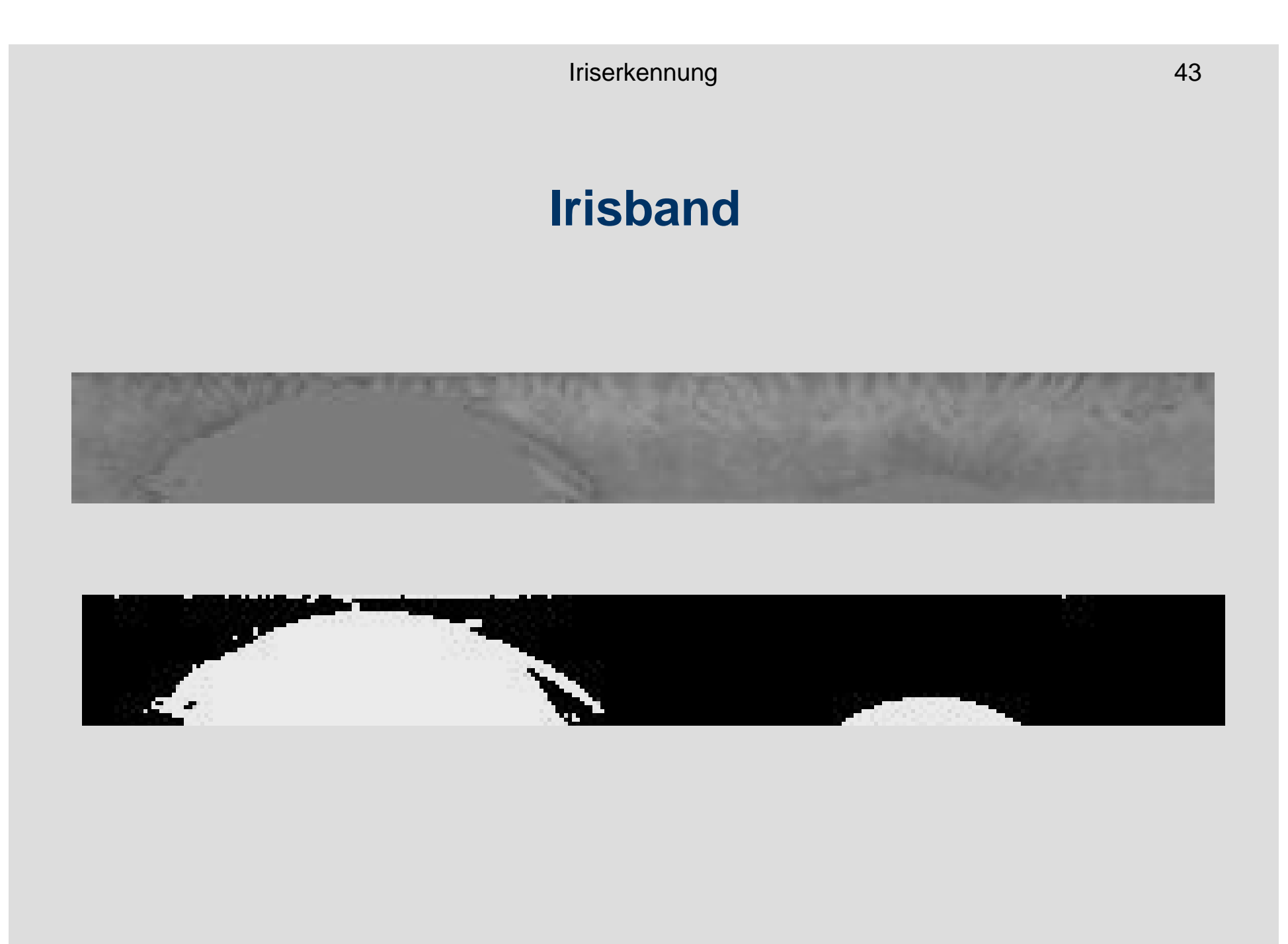

# **IRS: Iris Vergleich (Matching)**

- Mittels Hamming-Distanz
	- Gibt an, wie sehr sich zwei Bitmuster unterscheiden
- Für zwei unterschiedliche Templates sollte die Hamming-Distanz (HD) 0.5 sein(unabhängig, zufällig)
- Für zwei Templates der selben Iris sollte die HD nahe 0 sein (hohe Korrelation)
- Ausgleich rotationeller Unterschiede
	- Niedrigste HD wird zurückgeliefert

# **Irisbilder**

- • CASIA
	- – Chinese Academy of Sciences – Institute of Automation
	- 320 v 280 320 x 280 (=89600) Pixel, 8bpp, Bitmap
	- Nahe-Infrarc Nahe-Infrarot Aufnahmen
	- Radien
		- Iris: 90 bis 150 pixel
		- Pupille: 28 bis 75 pixel
- • UBIRIS
	- – 200 x 150 (=30000) Pixel, 24bpp, Color JPEG

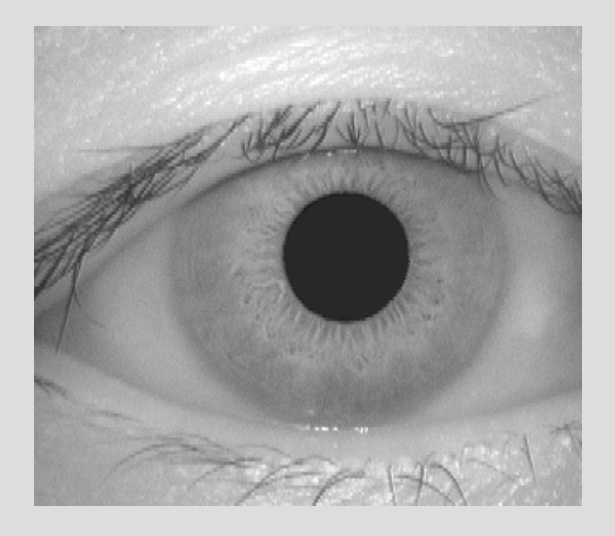

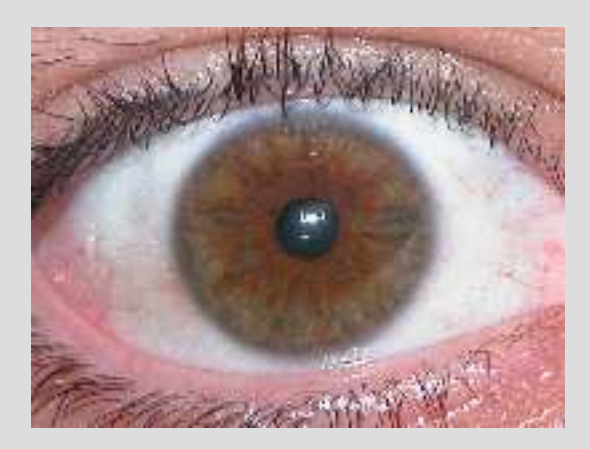

# **CASIA Tests**

- Pro Person 4 (untersch.) Aufnahmen der Iris → Image<br>Set Set
	- 1. Bild wird als Referenzbild angenommen
	- Die verbleibenden 3 Irisbilder werden jew Die verbleibenden 3 Irisbilder werden jeweils als
		- Original
		- JPEG2000 (J2K)
		- JPEG2000 mit ROI (J2KwROI)

mit dem Referenzbild verglichen

- Als Fraghnis wird dann jawails Als Ergebnis wird dann jeweils der Durchschnitt der 3 Vergleicheangenommen
- Insgesamt 20 Image Sets
- Ein Image Set benötigt etwa 17 Minuten, bei 3 untersch. Bitraten System: 3 GHz Pentium 4 (1MB L2 Cache), 1GB **Hauptspeicher**

## **CASIA Tests**

- Separation bei HD=0.4 $< 0.4 \rightarrow$  Übereinstimmung  $> 0.4 \rightarrow$  keine Übereinstimmung
- Radiale Auflösung r=32
- Winkelaufösung Theta=280

# **CASIA 001\_2\_1 (Original)**

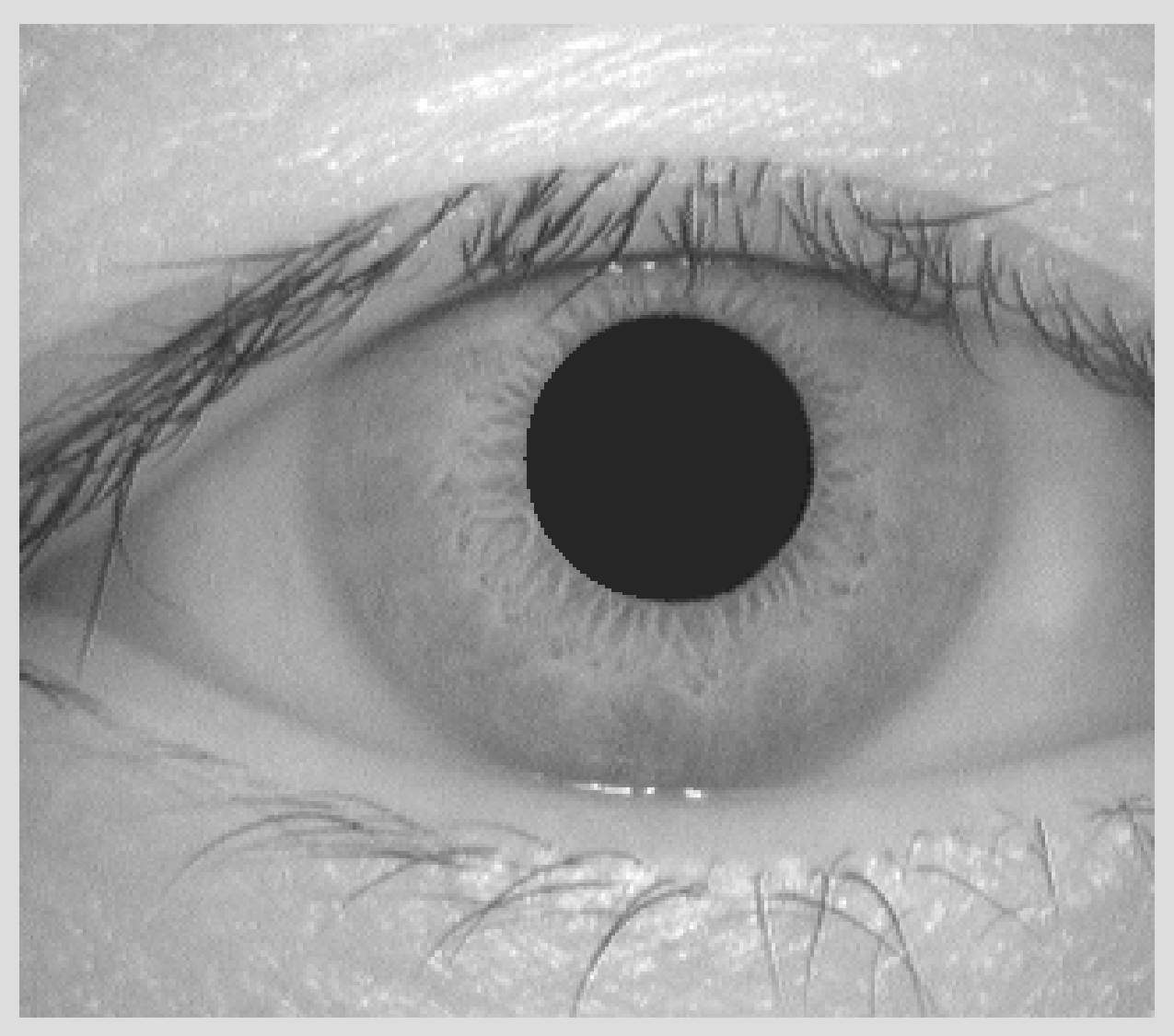

# **CASIA 001\_2\_1 (J2K @ 0.2 bpp)**

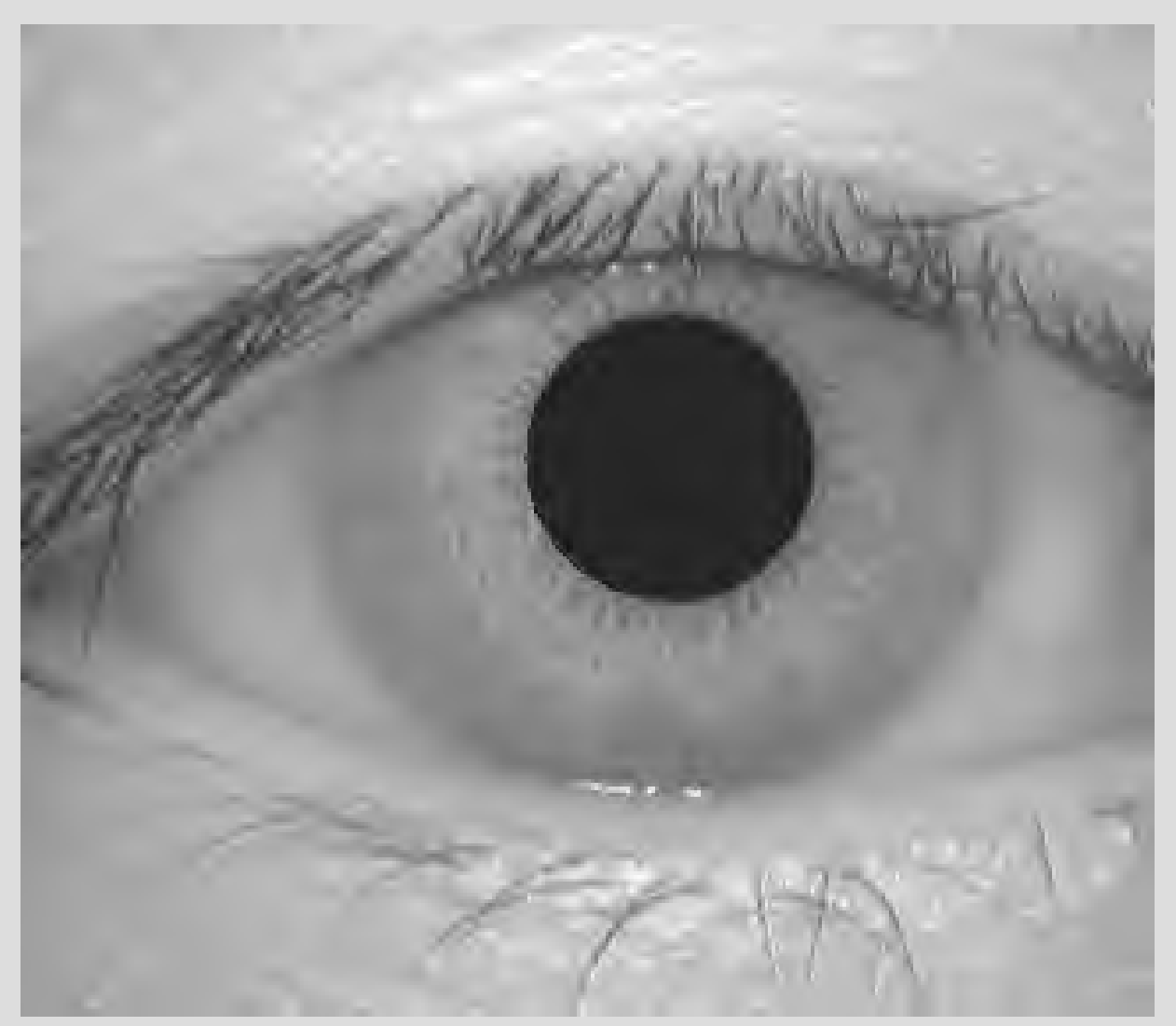

# **CASIA 001\_2\_1 (J2KwROI @ 0.2 bpp)**

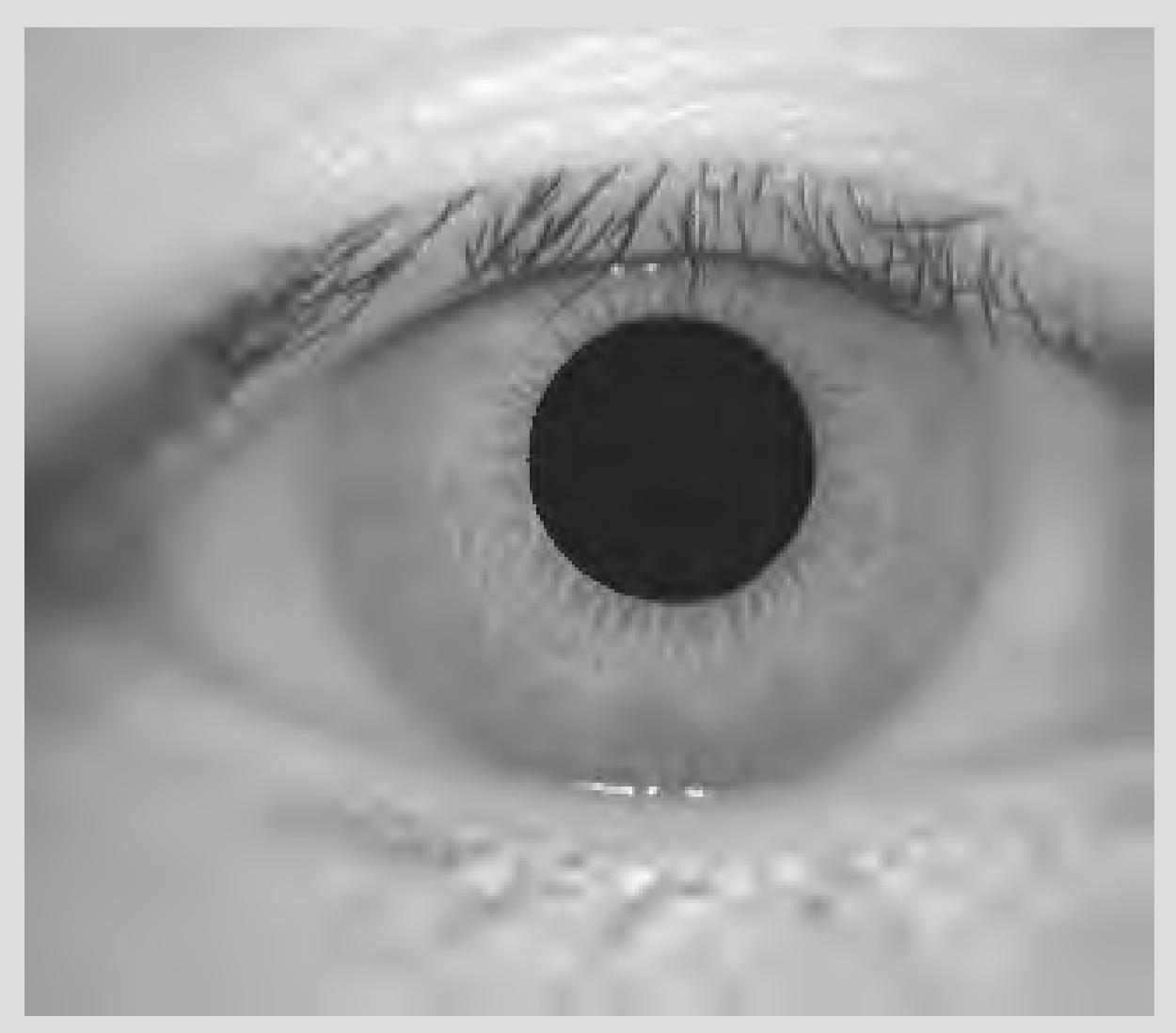

- Region-of-Interest
	- <sup>Ø</sup> Radius: 106.0375 Pixel
	- <sup>Ø</sup> Größe: 35416 Pixel (Gesamtbild 89600)
	- <sup>Ø</sup> Größe relativ zum Gesamtbild: 40 %

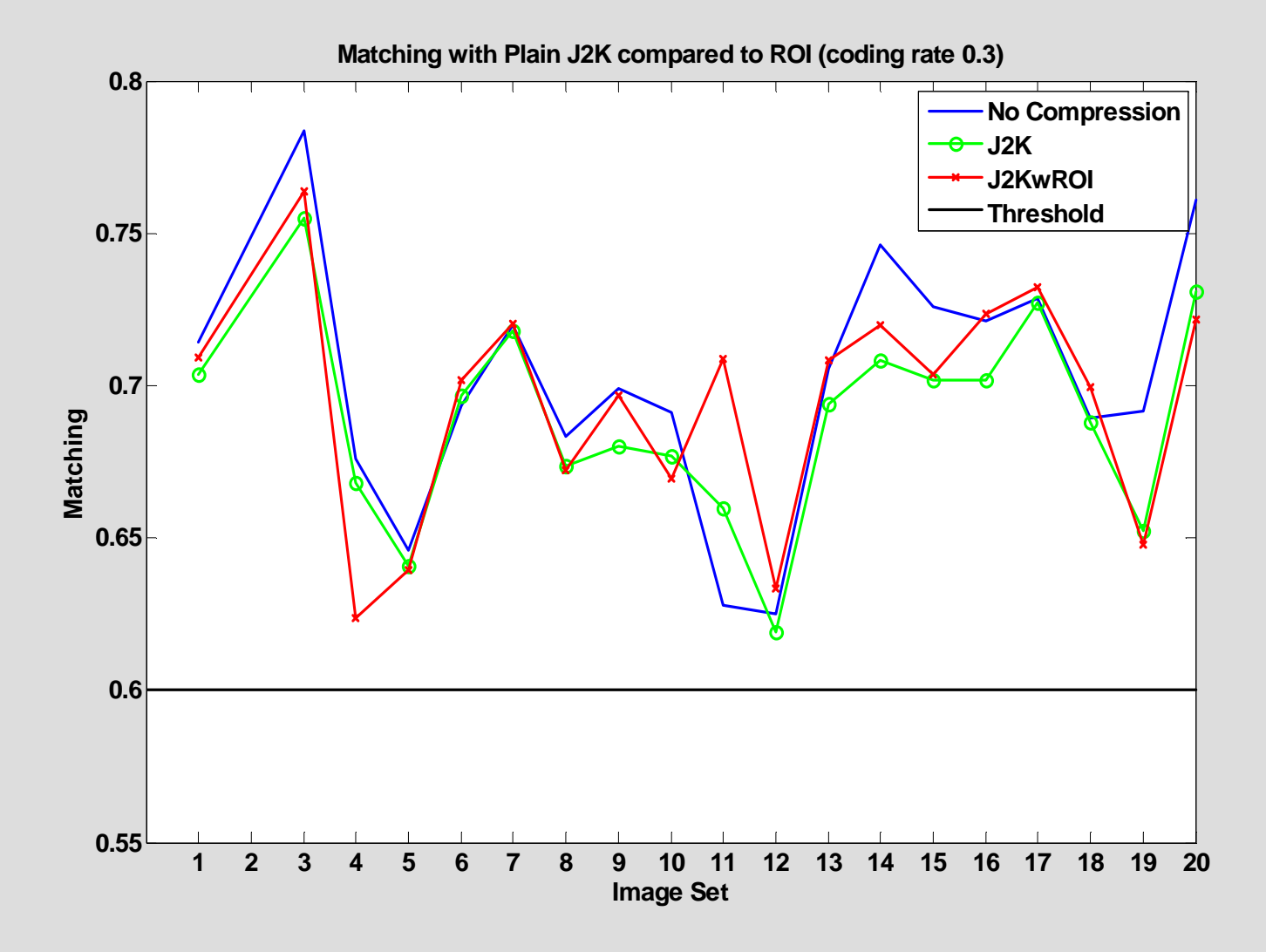

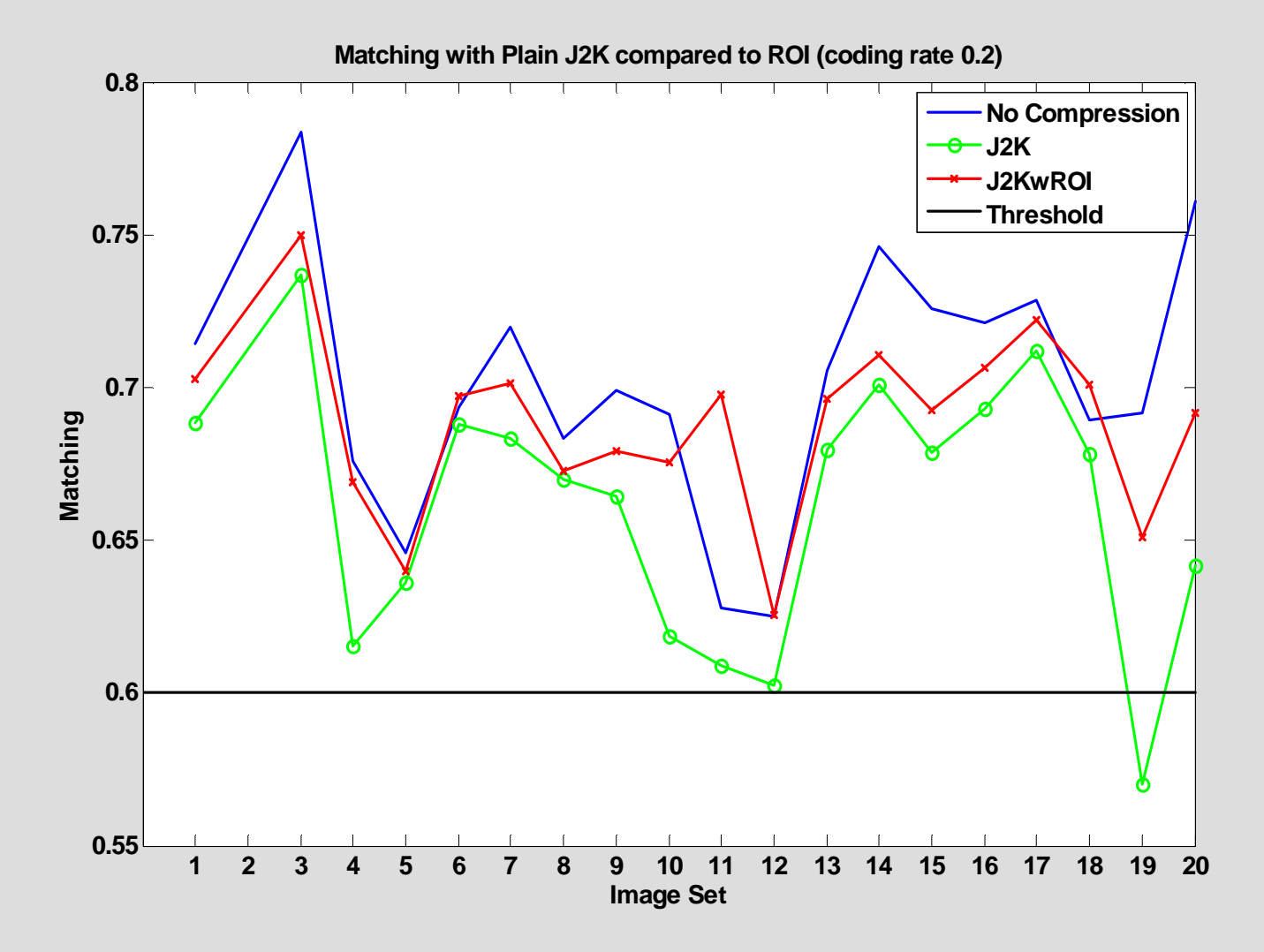

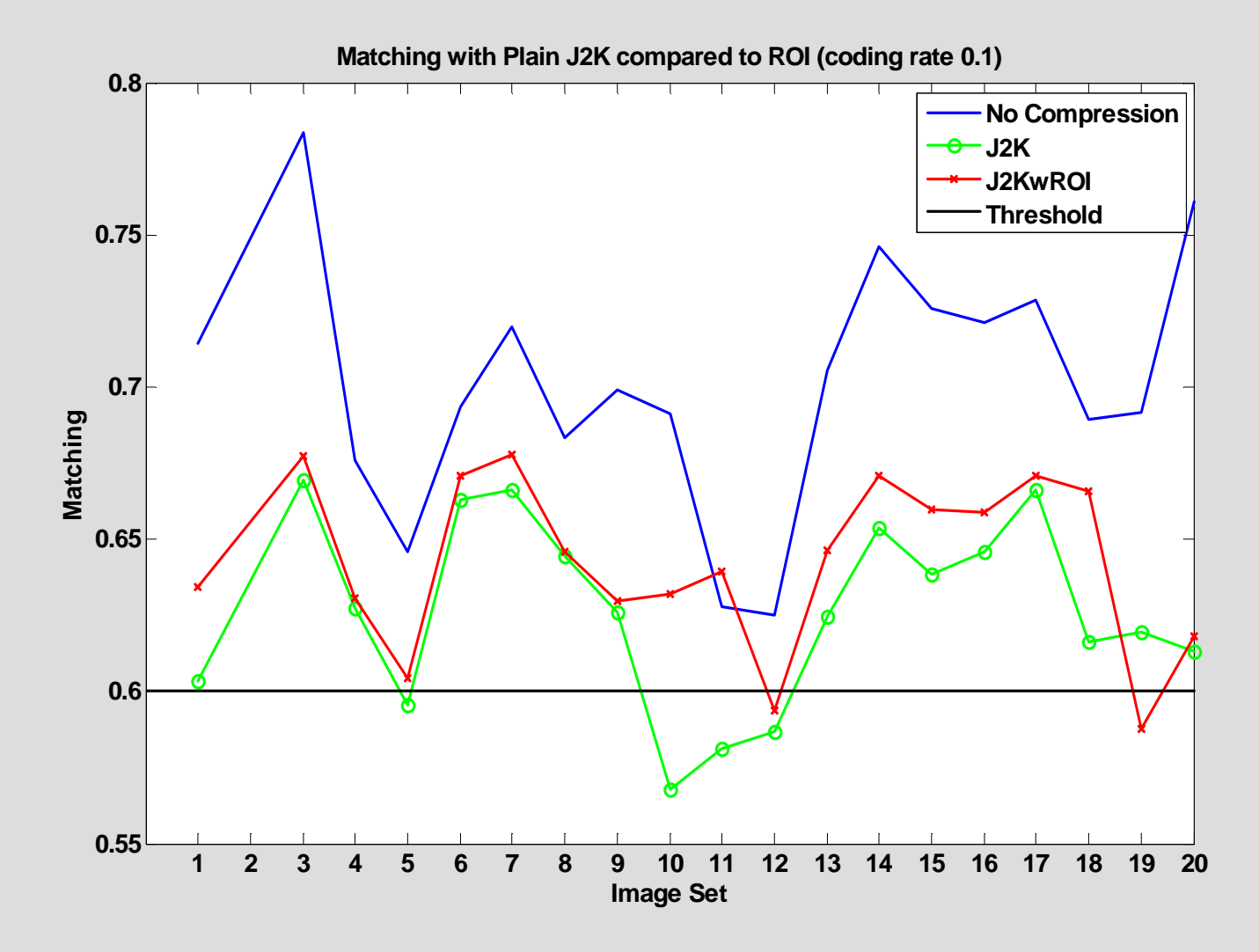

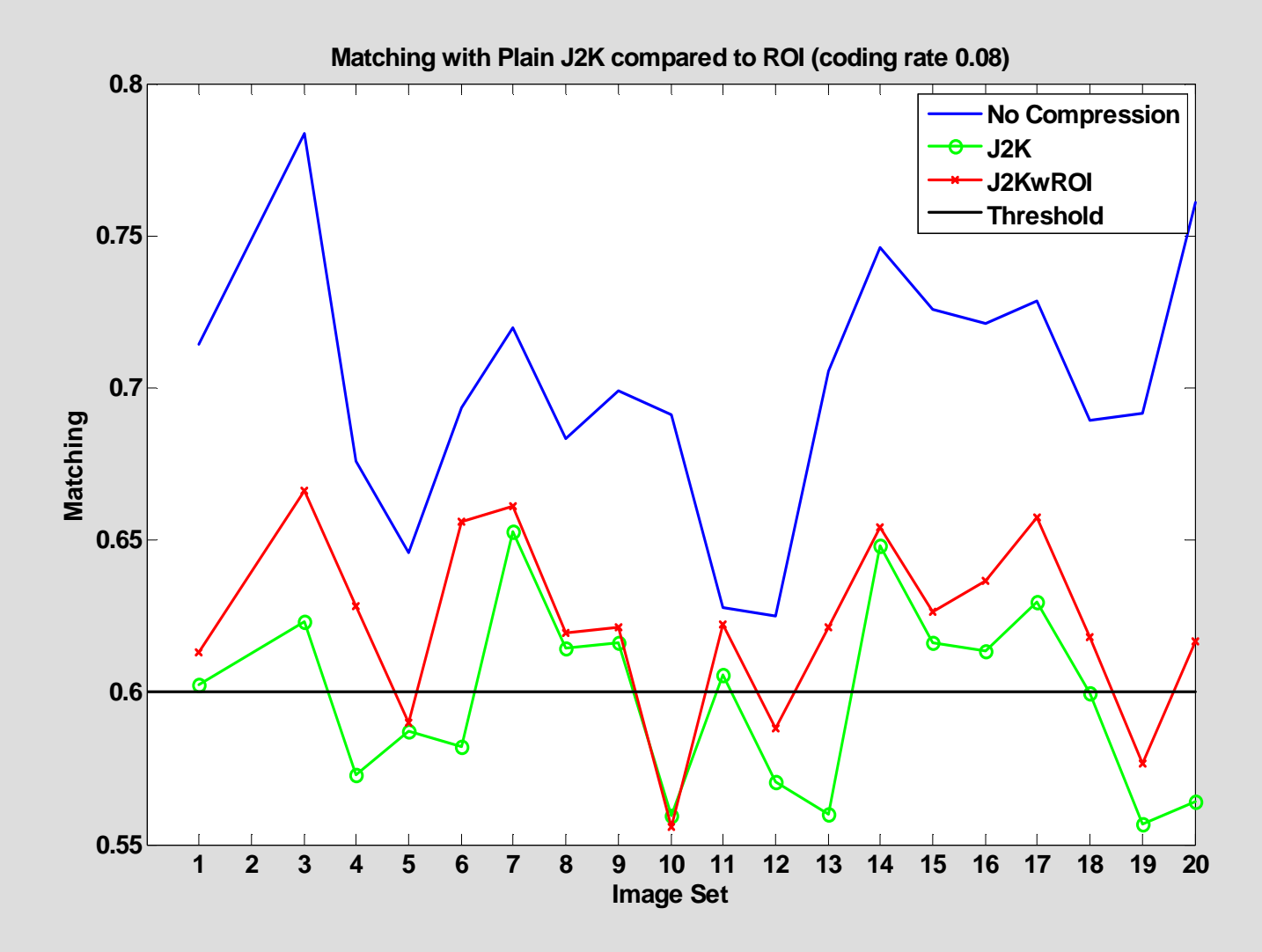

### **CASIA: Matching Performance**

**0.05 0.1 0.15 0.2 0.25 0.3 0.580.60.620.64 0.660.680.70.72Average MatchingCoding RateMatching OriginalJ2KJ2KwROI**

### **CASIA: False Negatives (False Reject)**

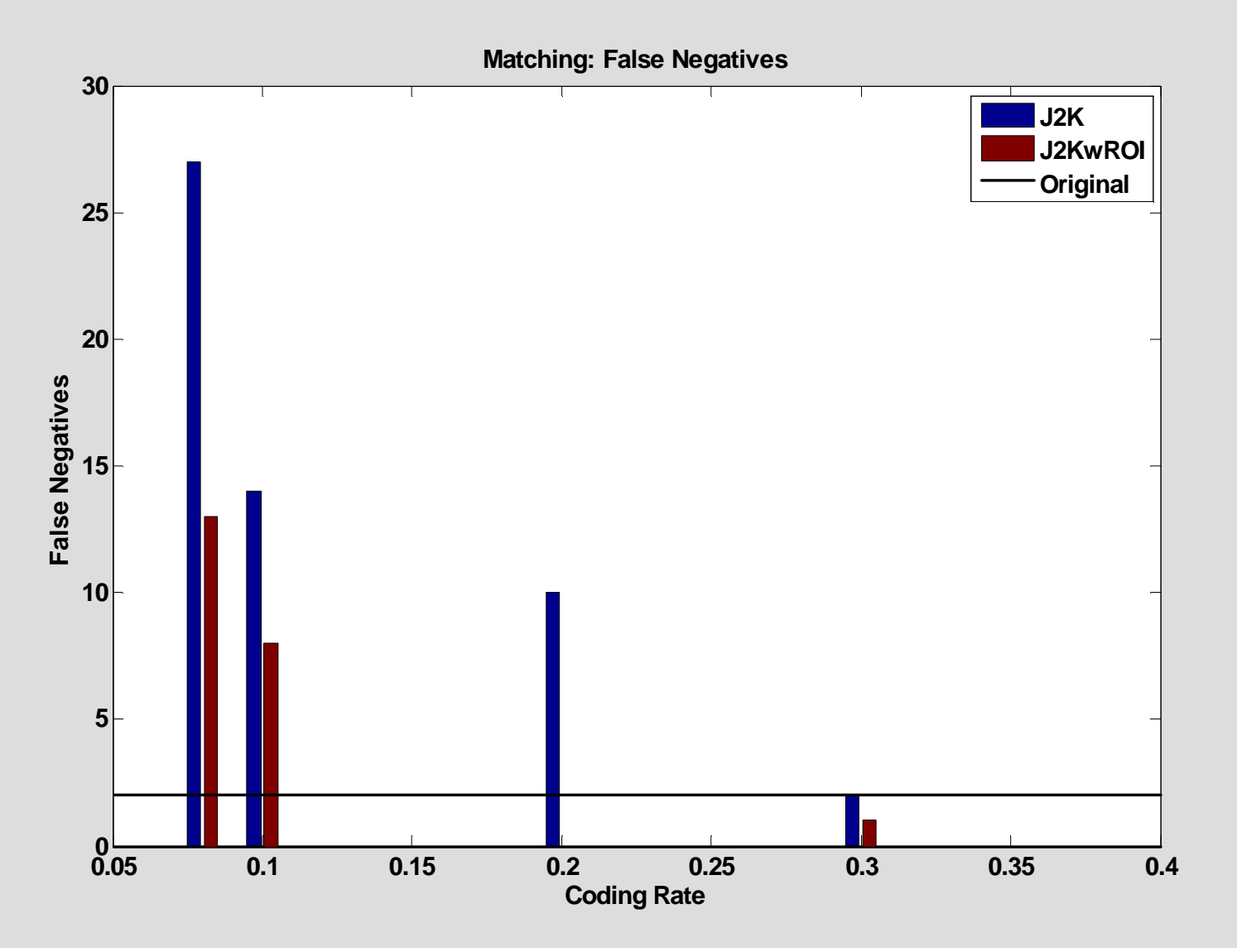

#### **CASIA: Average Compressed File Size**

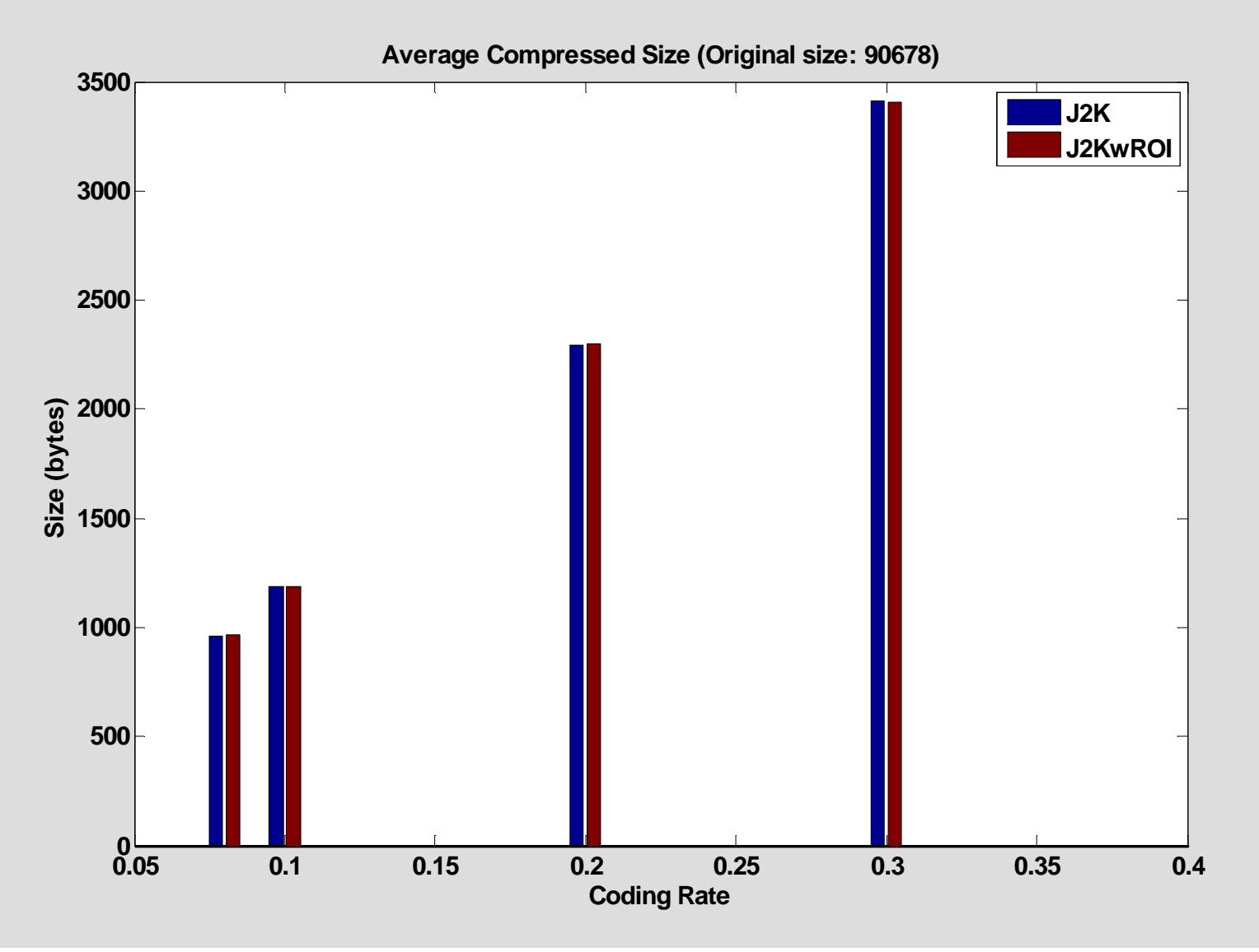

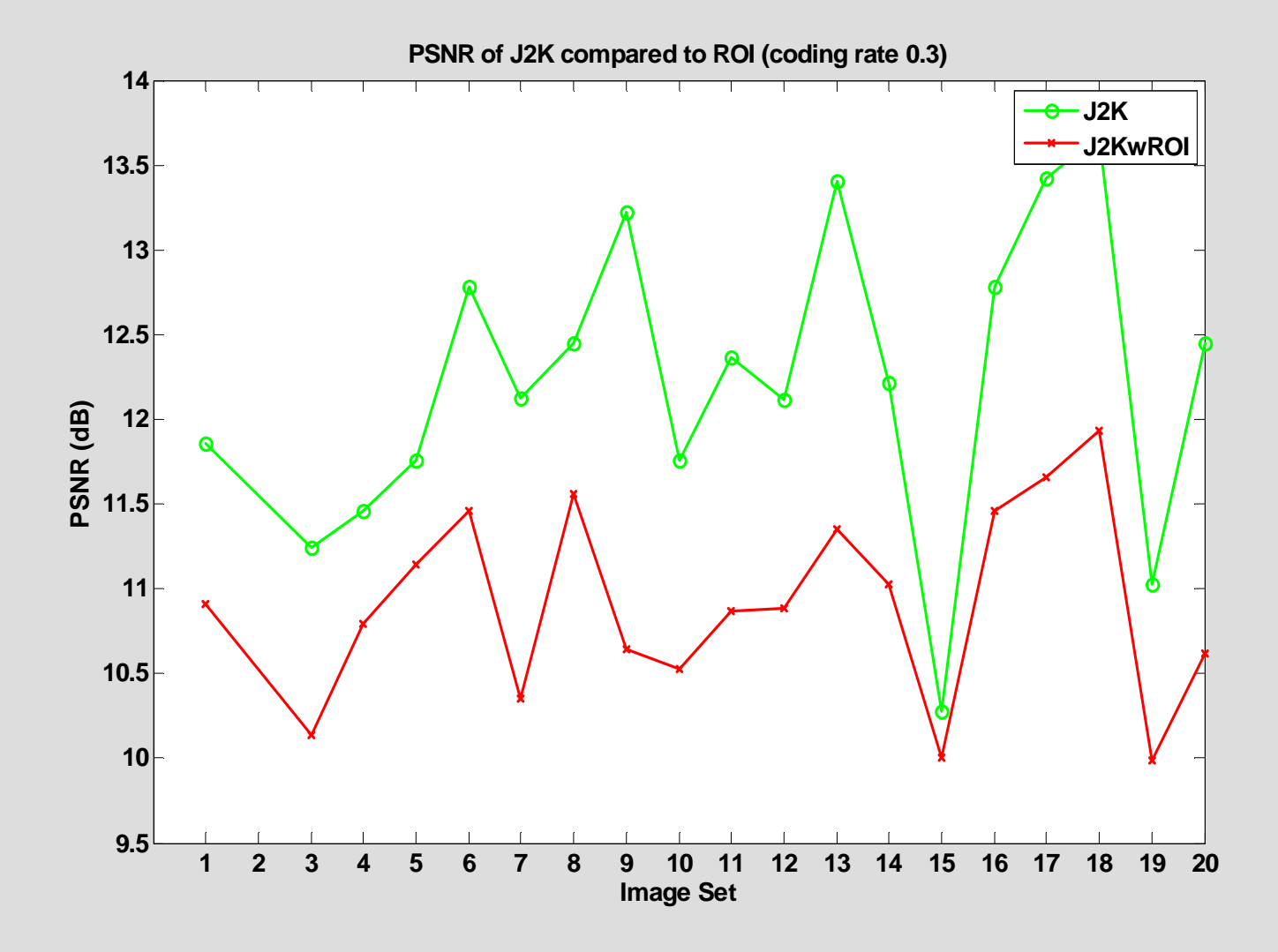

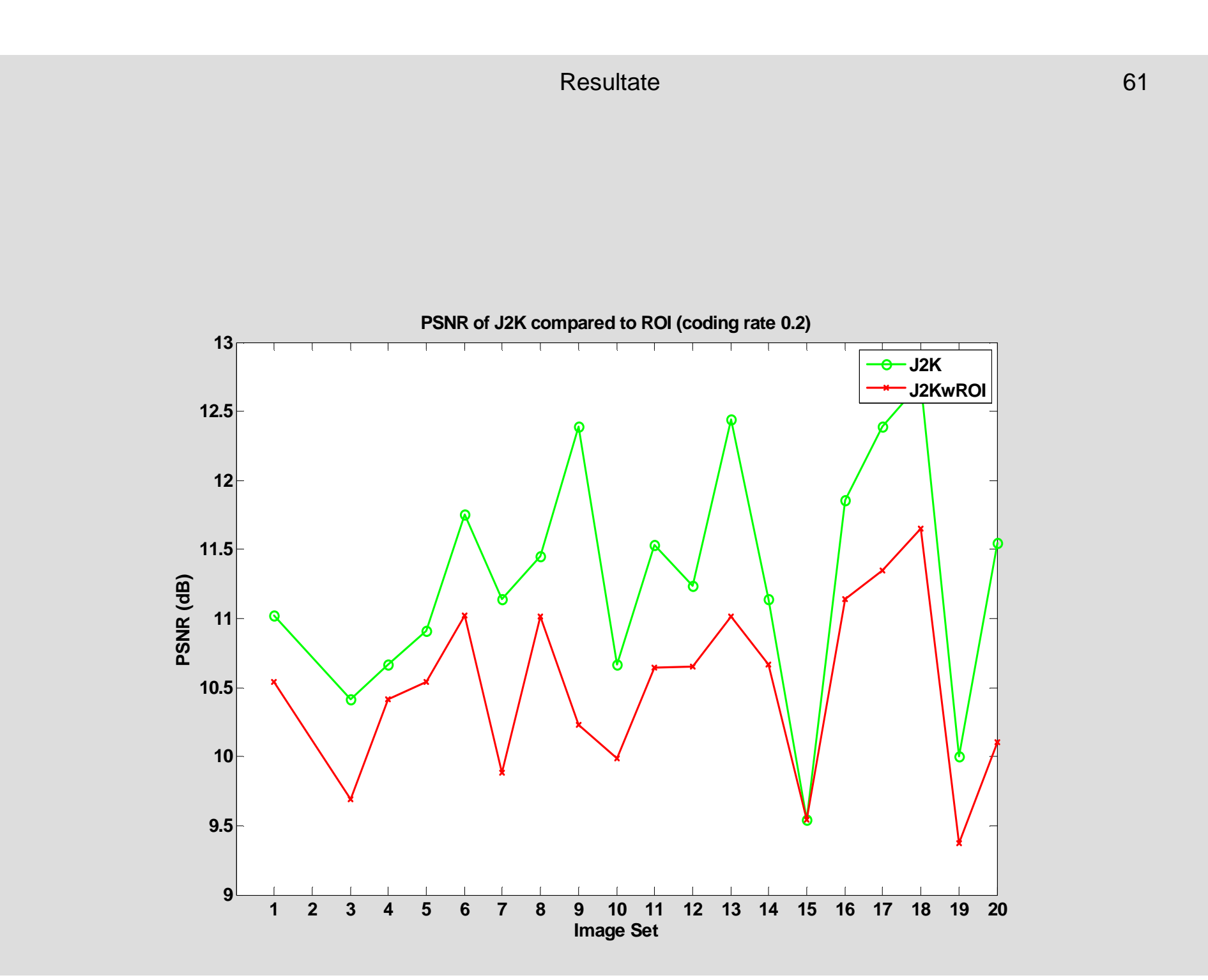

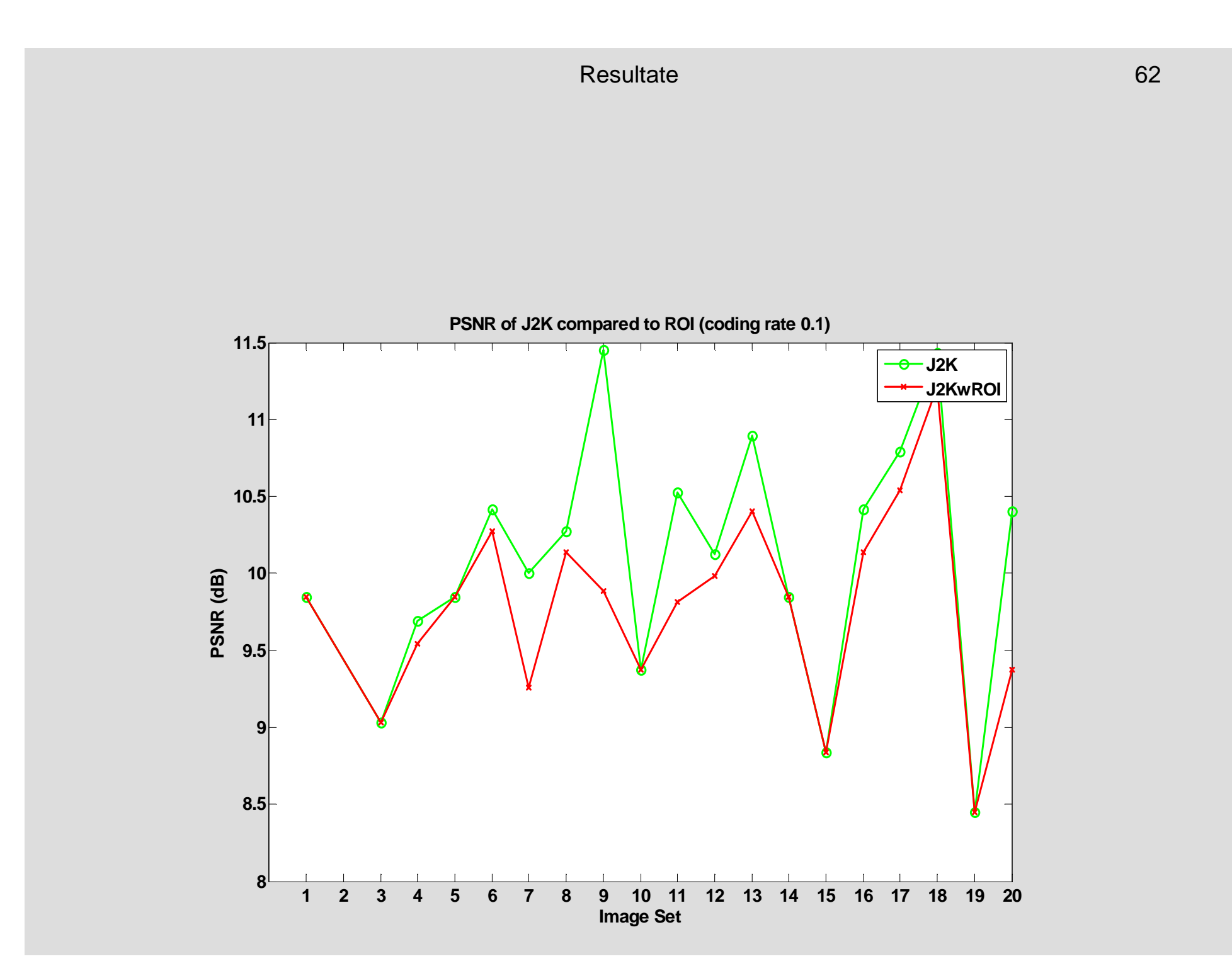

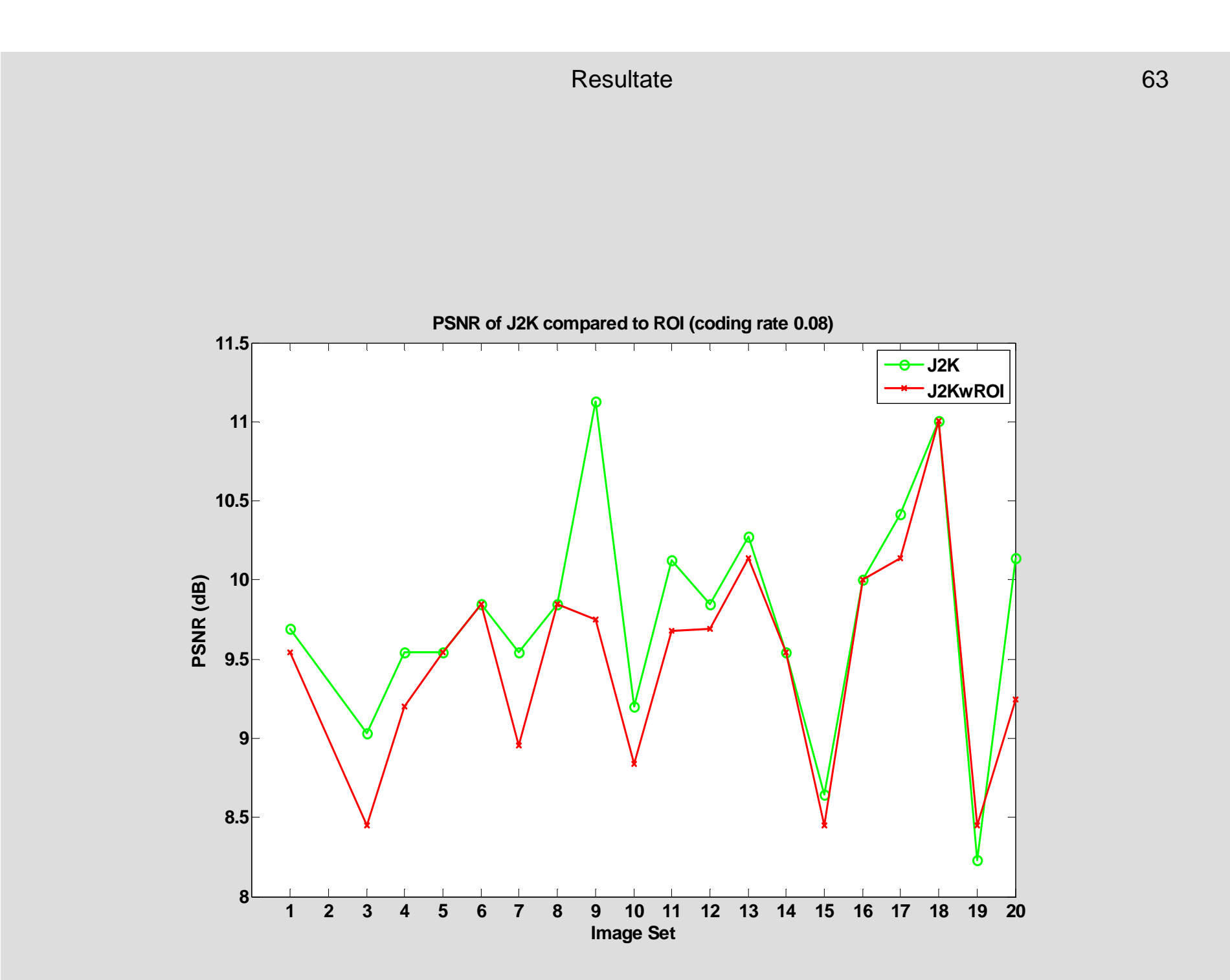

# **Danke für Ihre Aufmerksamkeit!**

## **ROI Kodierung**

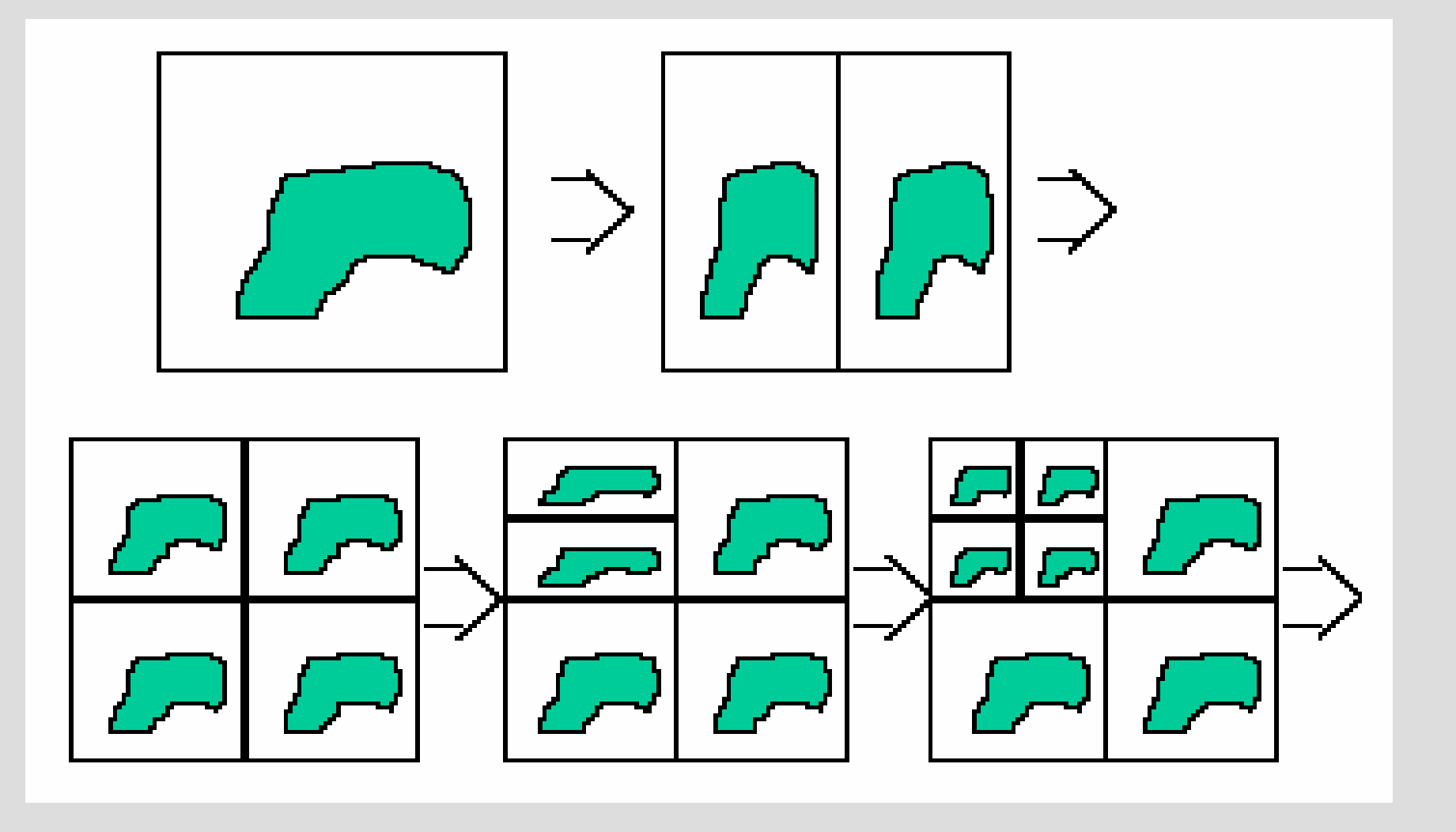

## **MaxShift Methode**

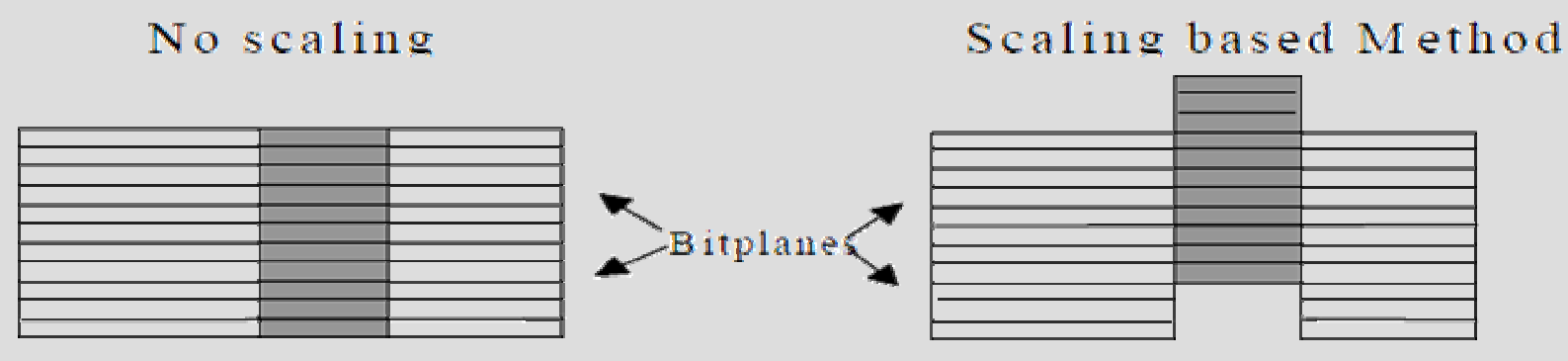

background ROI background background ROIbackground

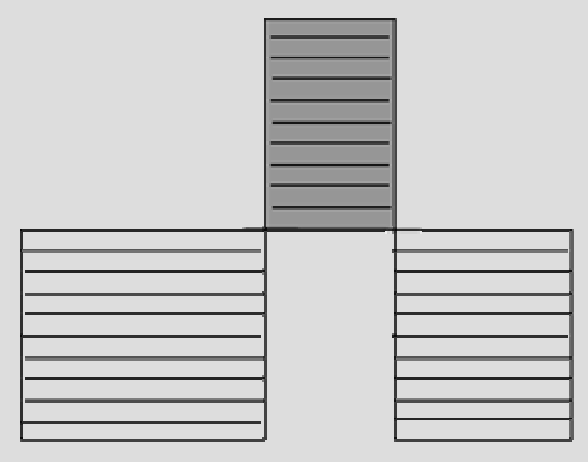

Maxshift Method